# **IMPLEMENTASI METODE** *BRANCH AND BOUND* **DAN METODE** *CUTTING PLANE* **DALAM MEMAKSIMALKAN KEUNTUNGAN DI CV. DEMANGAN DIGITAL PRINTING BERBANTUAN APLIKASI R**

**Skripsi**

**SEKAR HANDAYANI NPM. 1811050212**

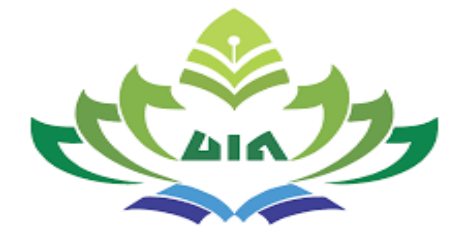

**Program Studi: Pendidikan Matematika** 

**FAKULTAS TARBIYAH DAN KEGURUAN UNIVERSITAS ISLAM NEGERI RADEN INTAN LAMPUNG 1444 H / 2022 M**

i

# **IMPLEMENTASI METODE** *BRANCH AND BOUND* **DAN METODE** *CUTTING PLANE* **DALAM MEMAKSIMALKAN KEUNTUNGAN DI CV. DEMANGAN DIGITAL PRINTING BERBANTUAN APLIKASI R**

### **Skripsi**

Diajukan Untuk Melengkapi Tugas-tugas dan Memenuhi Syaratsyarat Guna Memperoleh gelar Sarjana Pendidikan (S.Pd) dalam Ilmu Matematika

Oleh:

**SEKAR HANDAYANI NPM. 1811050212**

**Jurusan: Pendidikan Matematika** 

**Pembimbing I : Dr. Achi Rinaldi, M.Si Pembimbing II : Siska Andriani, M.Pd**

**FAKULTAS TARBIYAH DAN KEGURUAN UNIVERSITAS ISLAM NEGERI RADEN INTAN LAMPUNG 1444 H / 2022 M**

#### **ABSTRAK**

<span id="page-2-0"></span>Pengoptimalan keuntungan merupakan hal yang sangat penting bagi perusahaan untuk kemajuan perusahaan. Permasalahan pada penelitian ini ialah perencanaan ketersedian bahan baku masih menggunakan metode perkiraan dan waktu produksi yang lama mengakibatkan pembeli mencari tempat digital printing yang lebih cepat, hal ini mengakibatkan keuntungan yang diperoleh kurang optimal. Tujuan penelitian ini untuk mengetahui pengaruh metode *branch and bound* dan metode *cutting plane* terhadap keuntungan di CV. Demangan Digital Printing.

Dalam penelitian ini, pengumpulan data diperoleh dari instrumen wawancara, observasi, dokumentasi, dan Badan Pusat Statistik Provinsi Lampung. Analisis data pada penelitian ini menggunakan metode *branch and bound* dan metode *cutting plane*  dibantu oleh *software QM for Windows* dan aplikasi R.

Berdasarkan hasil analisis data yang telah dilakukan diperoleh bahwa: (1) Terdapat pengaruh metode *branch and bound* terhadap keuntungan di CV. Demangan Digital Printing, (2) Terdapat pengaruh metode *cutting plane* terhadap keuntungan di CV. Demangan Digital Printing, dan (3) Tidak terdapat metode yang lebih memaksimalkan keuntungan di CV. Demangan Digital Printing antara metode *branch and bound* dengan metode *cutting plane*.

**Kata Kunci:** *Branch and bound*, *Cutting plane*, Optimalisasi, R

#### *ABSTRACT*

*Profit optimization is very important for the company for the progress of the company. The problem is this study is that planning for the availability of raw materials still uses the estimation method and the long production time causes buyers to look for faster digital printing places, this results in less optimal profits. The purpose of this study was to determine the effect of the branch and bound method and the cutting plane method on profits in CV. Demangan Digital Printing.*

*In this study, data collection was obtained from interviews, observation, documentation, and the Central Bureau of Statistics of Lampung Province. Data analysis in this study used the branch and bound method dan the cutting plane method assisted by the QM for Windows and the R application.*

*Based on the results of the data analysis that has been carried out, it is found that: (1) There is an influence of the branch and bound method on profits in CV. Demangan Digital Printing, (2) There is an effect of the cutting plane method on profits in CV. Demangan Digital Printing, and (3) There is no method that maximizes profits in CV. Demangan Digital Printing between the branch and bound method with the cutting plane method. Keywords: Branch and bound, Cutting plane, Optimization, R*

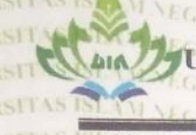

RIRADEY

Skripsi

Jurusan (ERI RA)

 $V_{\text{C}}$ 

**Fakultas** 

<span id="page-4-0"></span>**IN IKEMENTERIAN AGAM** SITAS ISLAM NEGERI RADEN INTAN LA **FAKULTAS TARBIYAH DAN KEGURUAN DEN** 

Alamat: Jl. Letkol H. Endro Suratmin Sukarame Bandar Lampung Telp. (0721) 703260

# PERSETUJUAN

<span id="page-4-1"></span>**PERMIT AND INCORPORATION OF THE ABOUT ACT AND INCORPORATION OF THE ABOUT OF THE ABOUT OF THE ABOUT OF THE ABOUT OF THE ABOUT OF THE ABOUT OF THE ABOUT OF THE ABOUT OF THE ABOUT OF THE ABOUT OF THE ABOUT OF THE ABOUT OF TH** Metode Cutting Plane Dalam Memaksimalkan RIRVIN Keuntungan Di CV. Demangan Digital Printing GERTRAD Berbantuan Aplikasi R 11 AS ISLAM GERE : Sekar Handayani **LEGEN RADE 1811050212** NPM<br>Jurusan Barat Barat Pendidikan Matematika : Tarbiyah dan Keguruan

# MENYETUJUI

Mengetahui, INS ISLAM

rusan Pendidikan M

12my

READY Dr. Bambang Sri Angg

NIP. 19840228

TRADES INTAN LAM

TIVE WELSO AND ERSITAS I Untuk di Munaqosyahkan dan dipertahankan dalam sidang Munaqasyah Fakultas Tarbiyah dan Keguruan UIN Raden Intan Lampung

imbing I

 $151.111$ 

Pembimbing II RAD

**Chi Rinald** 

**RSITAS IS** Siska Andriani, S.Si

M.Pd

**CERI** 

# **KEMENTERIAN** UIN RADEN INTAN LAMPUNG **KULTAS TARBIYAH DAN KEGURUAN**

v

Alamat: Jl. Letkol H. Endro Suratmin Sukarame Bandar Lampung Telp. (0721) 703260

# <span id="page-5-0"></span>**PENGESAHAN**

Skripsi dengan judul: IMPLEMENTASI METODE BRANCH AND BOUND DAN METODE CUTTING IN PLANE **DALAM** EMAKSIMALKAN KEUNTUNGAN DI CV. DEMANGAN DIGITAL PRINTING BERBANTUAN APLIKASI R disusun oleh: SEKAR HANDAYANI, NPM. 1811050212, Jurusan Pendidikan Matematika telah diujikan dalam sidang Munaqasyah Fakultas Tarbiyah dan Keguruan pada hari/tanggal: Rabu/7 Desember 2022 pukul 12.00 WIB

### **TIM MUNAOASYAH**

Dr. Nanang Supriadi, M.Sc.

: Siti Ulfa Nabila, M.Ma

: Netriwati, M.Pd.

Penguji Pendamping I : Dr. Achi Rinaldi, S.Si., DEN INTAN LAMPUNG NERSITAS ISL.

**Sekretaris** 

Itama

Pendamping II: Siska Andriani, S.Si.

Bandar Lampung, 30 Desember 20 Mengetahui, **MAEGA** Dekan Fakultas Tarbiyah da

NIR 196408281988032002

# **SURAT PERNYATAAN**

Saya yang bertanda tangan di bawah ini:

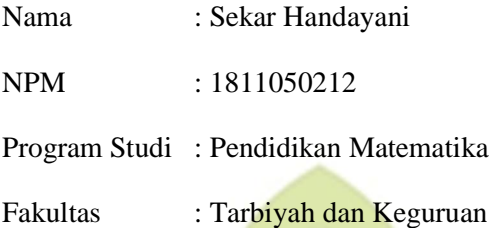

Menyatakan bahwa skripsi dengan judul "Implementasi Metode *Branch and bound* dan Metode *Cutting plane* Dalam Memaksimalkan Keuntungan Di CV. Demangan Digital Printing Berbantuan Aplikasi R" merupakan hasil karya yang disusun sendiri, bukan salinan atau duplikasi dari hasil karya orang lain kecuali pada bagian rujukan yang dirujuk ke dalam *footnote* dan daftar pustaka. Apabila dilain waktu nanti ditemukan bukti bahwa terdapat pelanggaran dalam karya ini maka saya bertanggung jawab sepenuhnya pada penyusunan.

Demikian surat pernyataan ini saya buat agar dapat di maklumi.

Bandar Lampung, 01 Desember 2022 Penulis

SEKAR HANDAYANI NPM. 1811050212

#### **MOTTO**

<span id="page-7-0"></span>﴿لَيۡسَ عَلَيۡكُمۡ جُنَاحٌ أَن تَبۡتَغُواْ فَضۡلًا مِّن رَّبِكُمۡۚ فَإِذَآ أَفَضۡتُم مِّنۡ عَرَفَـٰبَ أ ہ<br>ا  $\frac{1}{2}$ ي اَ: ا<br>ا .<br>∶<br>. ؚ<br>ٲ ِّ  $\frac{1}{2}$ ب ت<br>گ ْ فَٱذۡكُرُواْ ٱللَّهَ عِندَ ٱلۡمَشۡعَرِ ٱلۡحَرَامِّ وَٱذۡكُرُوهُ كَمَا هَدَىٰكُمۡ وَإِن كُنتُم مِّن قَبَلِهِۦ ِّ ل  $\tilde{A}$ ِ ا َ ٰ ة<br>- $\ddot{\cdot}$ ر<br>آ أ َ َ لُ<br>ا ل ر<br>آا ة<br>- $\tilde{1}$ ل ֡<br>أا َّ ر<br>آا أ ْ  $\ddot{\cdot}$ ا<br>آ لَمِنَ ٱلضَّآلِّينَ ﴾ ي ِّسِّ ل ۔<br>آا

Artinya: "Tidak ada dosa bagimu mencari karunia (rezeki hasil perniagaan) dari Rabb-mu. Maka apabila kamu telah bertolak dari 'Arafat, berdzikirlah kepada Allah di Masy'arilharam. Dan berdzikirlah (dengan menyebut) Allah sebagaimana yang ditunjukkan-Nya kepadamu; dan sesungguhnya kamu sebelum itu benar-benar termasuk orang-orang yang sesat.". (Q.S. Al-Baqarah [2]:198).

# **PERSEMBAHAN**

<span id="page-8-0"></span>Skripsi ini dipersembahkan kepada kedua orangtua saya Bapak Setia Budi dan Ibu Suprihatin, Alm. Nenek Boinem, Kakek Dalimin, Bibi Samini, Oom Suweknyo, adik-adikku Wulandari, Ferdi Nurul Arifin, Tegar Sigit Pamungkas, Marsel Dwi Andika, Marfel Dwi Kusuma, dan Almamater Universitas Islam Negeri Raden Intan Lampung.

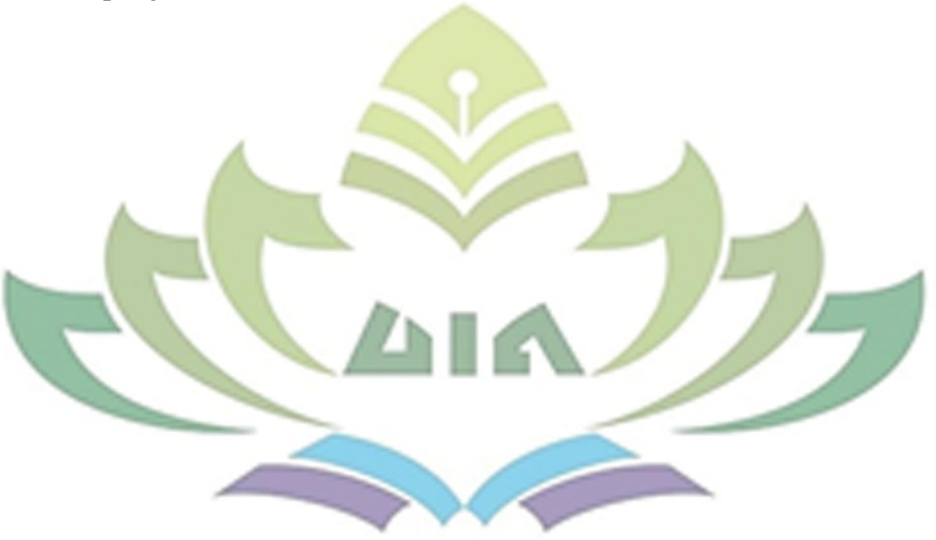

#### **RIWAYAT HIDUP**

<span id="page-9-0"></span>Sekar Handayani, dilahirkan di Raman Utara pada tanggal 16 Februari 2000, anak pertama dari pasangan Bapak Setia Budi dan Ibu Suprihatin. Pendidikan dimulai dari pendidikan taman kanak-kanak (TK Tambah Dadi) dan selesai pada tahun 2006, SDN 3 Tambah Dadi selama 4,5 tahun kemudian pindah ke SDN 2 Raman Aji hingga tamat dan selesai tahun 2012, SMPN 1 Raman Utara dan selesai pada tahun 2015, SMAN 1 Raman Utara selesai dan mengikuti pendidikan tingkat perguruan tinggi pada Fakultas Tarbiyah dan Keguruan UIN Raden Intan Lampung dimulai pada semester I Tahun Akademik 2018/2019.

Selama menjadi mahasiswa, aktif diberbagai kegiatan intra maupun ekstra diantara lain sebagai berikut:

- 1. UKM Koperasi Mahasiswa UIN Raden Intan Lampung 2018-2022
- 2. BPW FKKMI (Forum Komunikasi Koperasi Mahasiswa Indonesia) Wilayah Lampung 2021-2022
- 3. IKAM LAMTIM (Ikatan Mahasiswa Lampung Timur) 2019-2022
- 4. Pernah menjadi delegasi UKM KOPMA UIN Raden Intan Lampung pada Jambore Koperasi Mahasiswa Nasional di UIN Syarif Hidayatullah Jakarta 2020
- 5. Pernah mengikuti berbagai kegiatan seminar, *talk show*, *training*, penyuluhan, dan pelatihan baik lingkup sekolah, kampus, daerah, dan nasional.

### **KATA PENGANTAR**

بِسۡمِ ٱللَّٰهِ ٱلرَّحۡمَٰنِ ٱلرَّحِيمِ َّ **↓** 

<span id="page-10-0"></span>Assalamu'alaikum Warahmatullahi Wabarakaatuh.

Puji syukur penulis panjatkan kehadirat Allah SWT, yang telah memberikan rahmat, taufik, hidayah-Nya, sehingga penulis dapat dimudahkan dan dilancarkan dalam proses penyusunan dan penyelesaikan skripsi ini. Shalawat beriringkan salam semoga selalu tercurahkan kepada Nabi Muhammad SAW yang selalu kita nantikan syafaatnya di akhirat kelak. Aamiin.

Skripsi ini berjudul **"IMPLEMENTASI METODE** *BRANCH AND BOUND* **DAN METODE** *CUTTING PLANE* **DALAM MEMAKSIMALKAN KEUNTUNGAN DI CV. DEMANGAN DIGITAL PRINTING BERBANTUAN APLIKASI R"** bertujuan untuk memenuhi persayaratan untuk memperoleh gelar Sarjana Pendidikan Matematika di Universitas Islam Negeri Raden Intan Lampung.

Penulis menyadari dalam menyusun skripsi ini masih banyak terdapat kekurangan maupun kesalahan dikarenakan keterbatasan penulis dalam hal pengetahuan maupun pengalaman. Oleh kerena itu, dengan senang hati dan pikiran terbuka sangat mengharapkan kritik dan saran yang membangun dari pembaca sekalian untuk kesempurnaan skripsi ini dimasa yang akan datang.

Selain itu, penyusunan skripsi ini tidak dapat berjalan dengan baik tanpa bantuan, semangat, dan motivasi dari berbagai pihak. Oleh karena itu, perkenankan penulis mengungkapkan rasa terimakasih yang sebesar-besarnya kepada:

1. Prof. Dr. Hj. Nirva Diana, M.Pd. selaku Dekan Fakultas Tarbiyah dan Keguruan UIN Raden Intan Lampung beserta jajarannya yang telah memberikan kemudahan dalam berbagai hal sehingga skripsi ini dapat terselesaikan.

- 2. Dr. Bambang Sri Anggoro, M.Pd. selaku Ketua Jurusan Pendidikan Matematika yang selalu memberikan nasihat dan dukungan terhadap skripsi ini.
- 3. Dr. Achi Rinaldi, S.Si., M.Si. selaku Dosen Pembimbing 1 dan Siska Andriani, S.Si., M.Pd. selaku Dosen Pembimbing 2 yang telah membimbing, mengajarkan banyak hal, dan sangat berperan penting dalam terselesaikannya skripsi ini.
- 4. Seluruh bapak dan ibu dosen serta staff Jurusan Pendidikan Matematika UIN Raden Intan Lampung yang telah membimbing, mendidik, dan mengajarkan ilmu pengetahuan yang Insyaa Allah bermanfaat dan bisa diterapkan dalam kehidupan sehari-hari.
- 5. Bapak Waspodo selaku pemilik utama CV. Demangan Digital Printing yang telah mengizinkan saya untuk melakukan penelitian dan memberikan data serta informasinya untuk keperluan skripsi ini.
- 6. Sahabat SMA saya, Annisa Irma Yanti. Terimakasih selalu ada dan menyemangati walaupun jarak memisahkan kita. Terimakasih selalu jadi pendengar dan pendukung terbaik. Semoga persahabatan kita akan terus berlanjut hingga rambut kita memutih.
- 7. Kakak dan rekan se-perjuangan, kak Dhea Livita, kak Ryan Gunawan, Ruly Widiawati, Uun Indasah, Fitri Bunayyah, Anita Febriana, Okta Viola, Siti Ma'rifah, Nurya, Nisa, Amel, Bachtiar Rohman, dan Endi Kurniawan. Terimakasih telah menjadi kakak dan rekan terbaik selama menempuh perkuliahan ini. Momen yang tak akan terlupakan bisa berjumpa dan bercengkrama dengan kalian. Semoga kita semua sukses kedepannya.
- 8. Rekan seperbimbingan, Shinta Rosadi dan Fathur Rahman. Terimakasih telah saling menyemangati dan membantu hingga kita bisa menyelesaikan apa yang sudah kita mulai.
- 9. Teman-teman kelas D yang telah berjuang bersama.
- 10. Keluarga besar UKM Kopma UIN Raden Intan Lampung dan Ikam Lampung Timur yang telah mengajarkanku arti tanggung jawab dan kebermanfaatan untuk orang lain.
- 11. Teman-teman seperjuangan KKN-DR Rukti Sedyo, KKN-DR 98, dan PPL SMKN 3 Bandar Lampung yang telah bersama mengabdi di desa dan di sekolah.
- 12. Semua pihak yang terlibat dalam penulisan skripsi ini yang tidak bisa saya sebutkan satu persatu.

Alhamdulillahirobbil'alamin puji syukur penulis sampaikan kepada Allah SWT. Semoga Allah SWT membalas budi baik, bimbingan, dan kontribusi dari semua pihak kepada penulis. Penulis menyadari masih banyak kekurangan dalam skripsi ini, oleh karena itu dimohon sekiranya agar dimaklumi karena penulis masih dalam tahap belajar dan semoga kedepannya bisa jauh lebih baik lagi. aamiin.

Wassalamualaikum Warahmatullahi Wabarakaatuh.

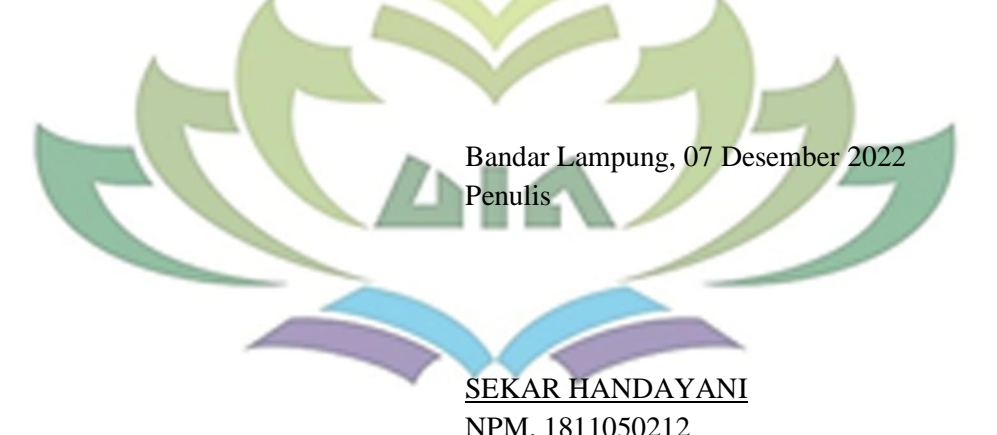

# **DAFTAR ISI**

<span id="page-13-0"></span>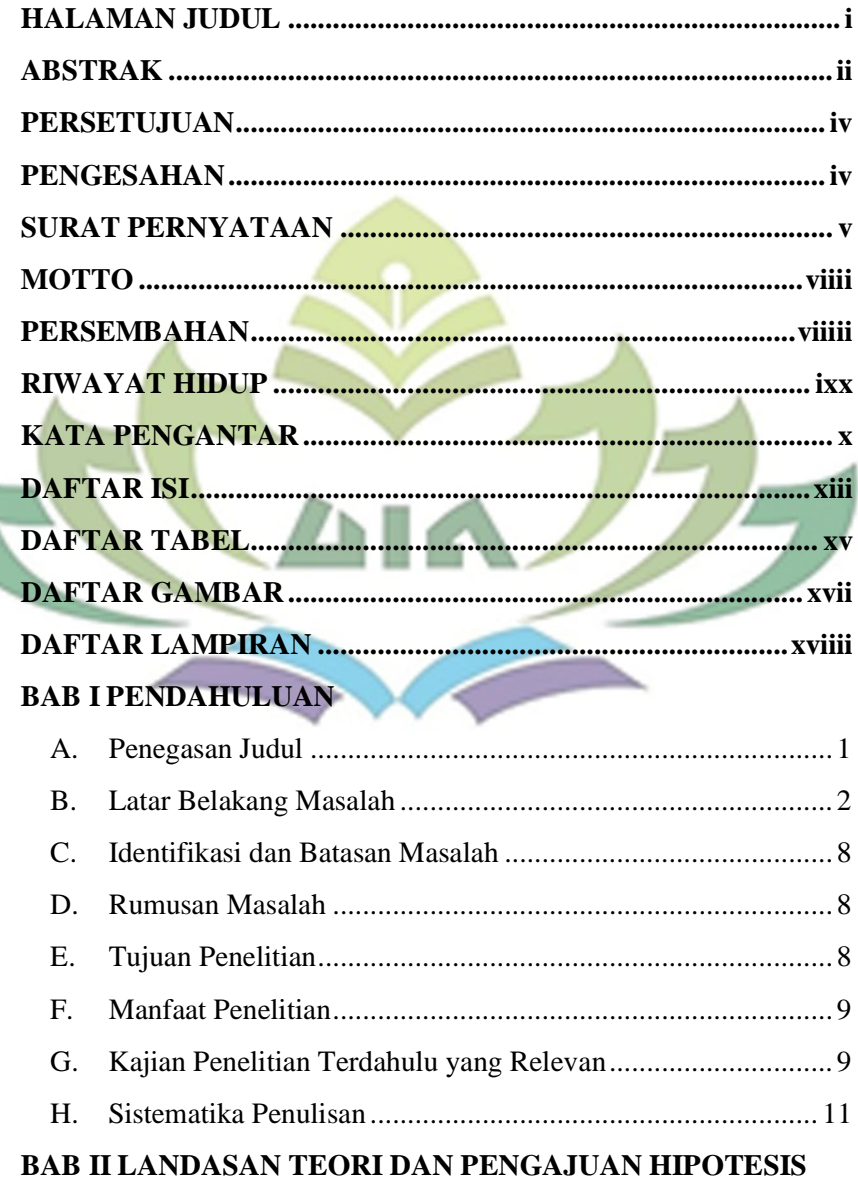

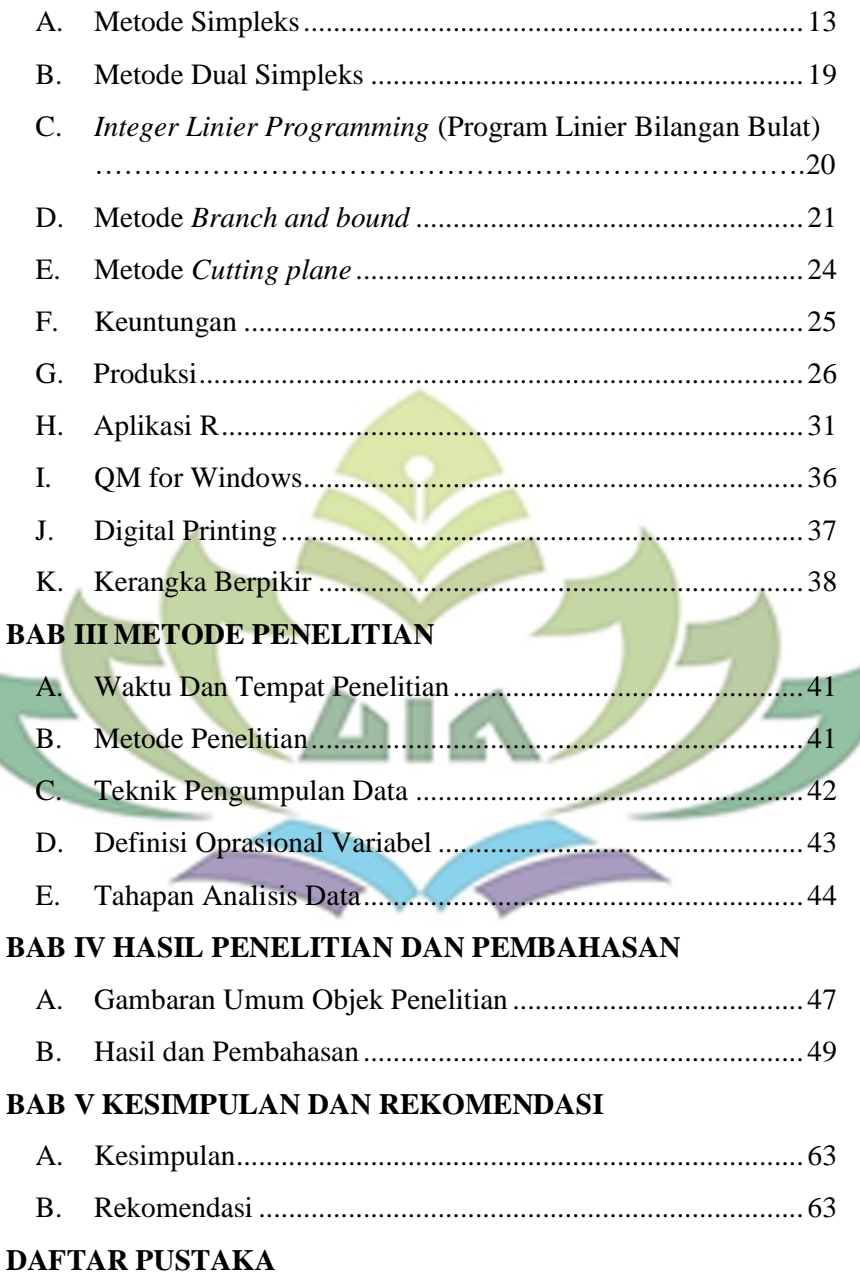

<span id="page-14-0"></span>U

# **DAFTAR TABEL**

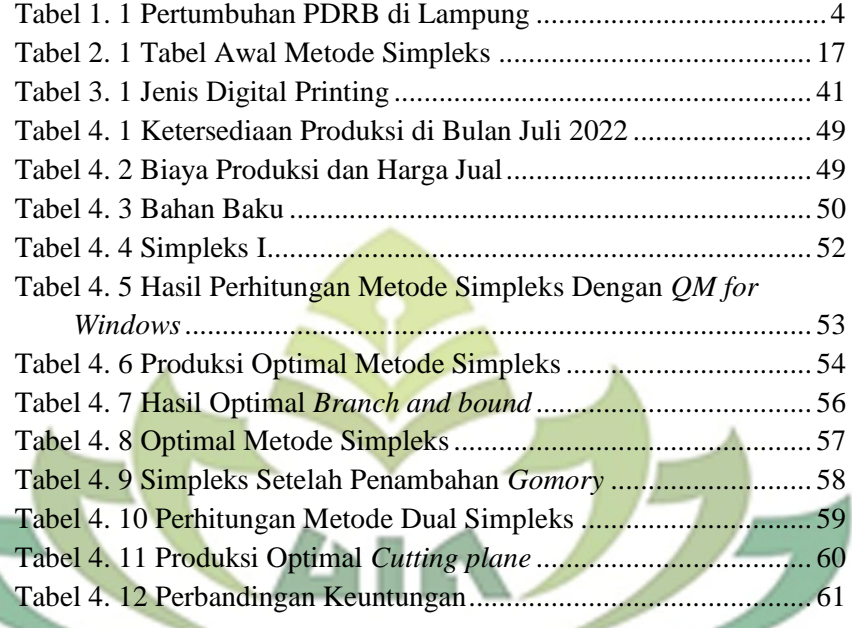

**CONTRACTOR** 

# **DAFTAR GAMBAR**

<span id="page-16-0"></span>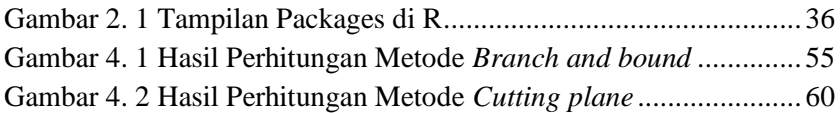

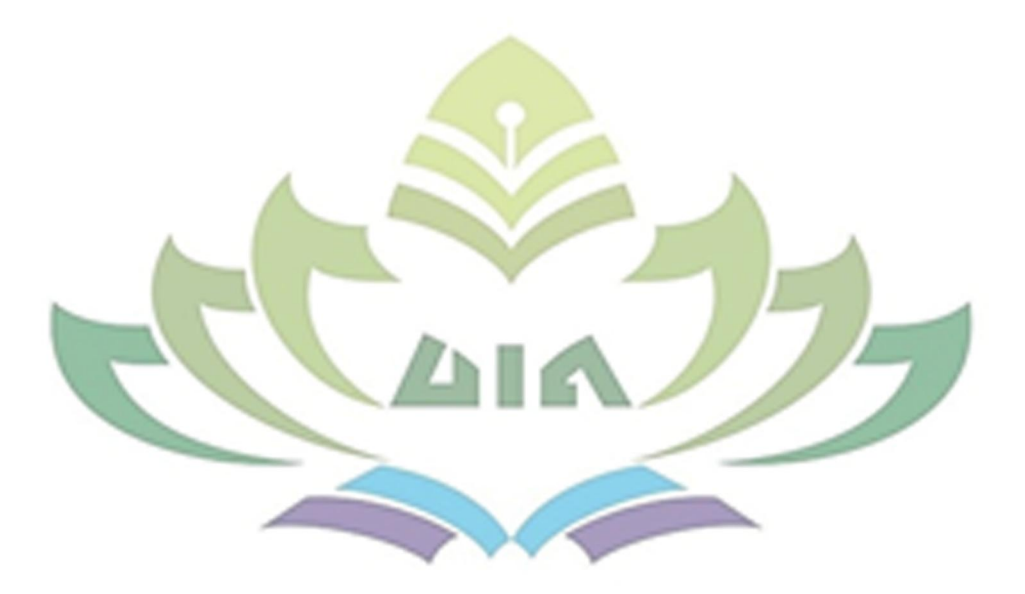

# **DAFTAR LAMPIRAN**

<span id="page-17-0"></span>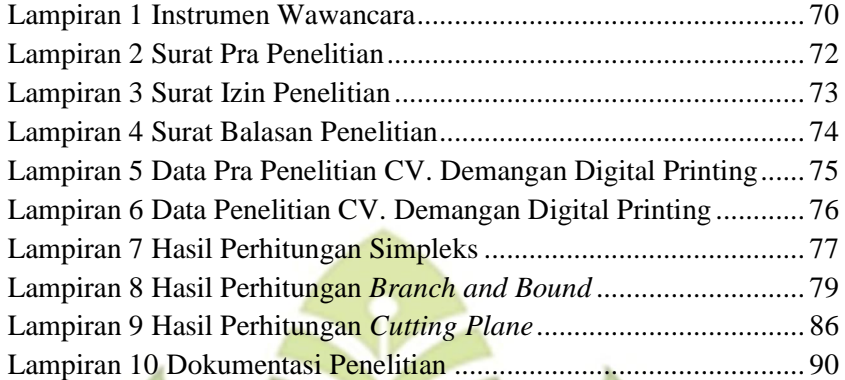

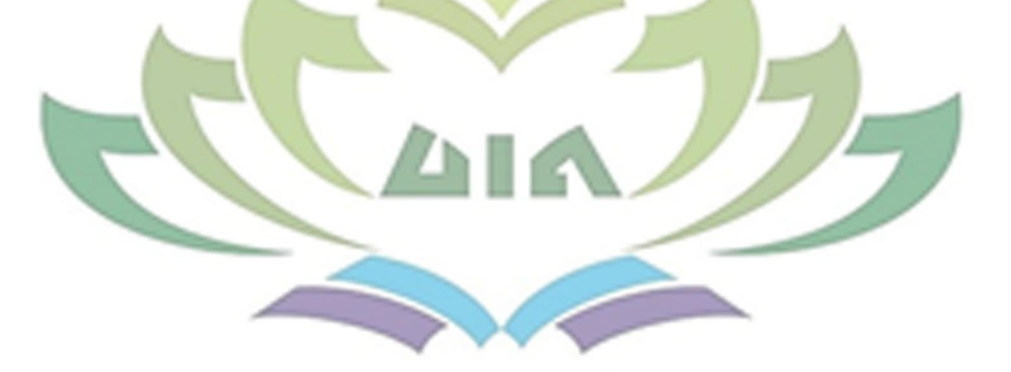

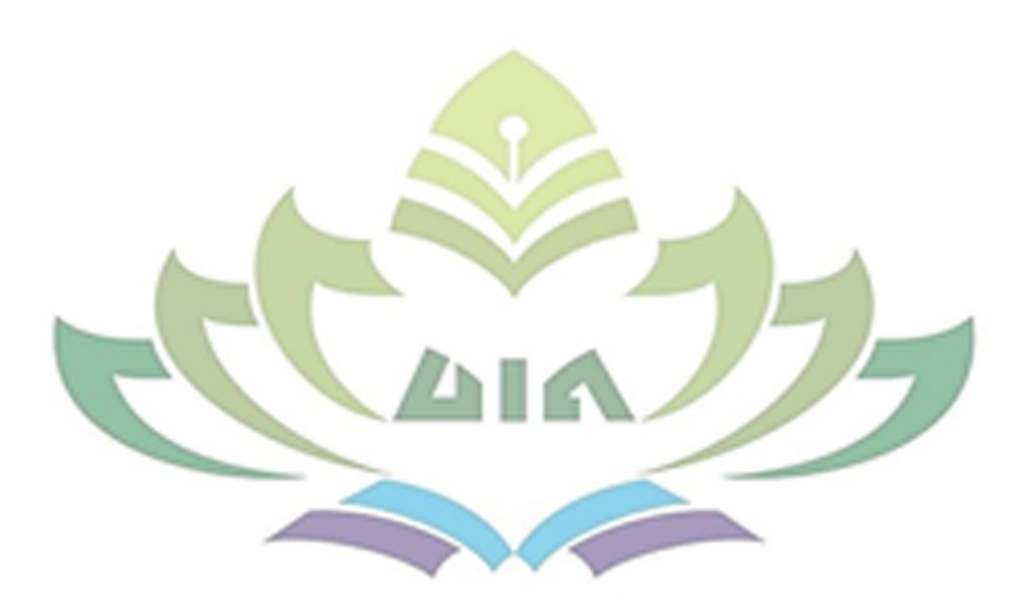

# **BAB I PENDAHULUAN**

## <span id="page-19-2"></span><span id="page-19-1"></span><span id="page-19-0"></span>**A. Penegasan Judul**

1

Untuk lebih memudahkan dalam memahami skripsi dan menghindari kesalahpahaman, maka perlu untuk ditegaskan istilahistilah yang terdapat dalam judul.

Adapun judul skripsi yang dimaksud ialah "Implementasi Metode *Branch and bound* Dan Metode *Cutting plane* Dalam Memaksimalkan Keuntungan Di CV. Demangan Digital Printing Berbantuan Aplikasi R". Adapun penjelasan beberapa istilah yang terdapat dalam judul skripsi ini dapat dijabarkan sebagai berikut:

- 1. **Implementasi,** adalah sarana untuk melakukan sesuatu yang mengakibatkan dampak maupun akibat terhadap sesuatu.<sup>1</sup>
- 2. **Metode** *branch and bound***,** adalah salah satu metode untuk menyelesaikan masalah optimal program linear yang menghasilkan variabel-variabel keputusan *integer*. 2
- 3. **Metode** *cutting plane***,** merupakan metode yang digunakan untuk menyelesaikan program linear bilangan bulat dengan menambahkan sejumlah kendala yang dinamakan dengan batasan *gomory*. 3
- 4. **Keuntungan**, Keuntungan (laba) ialah hasil penjualan barang atau jasa yang dihasilkan perusahaan dikurangi dengan biaya operasional, biaya penjualan, dan biaya produksi.<sup>4</sup>

<sup>&</sup>lt;sup>1</sup> Novan Mamonto, Ismail Sumampouw, and Gustaf Undap, "Implementasi Pembangunan Infrastruktur Desa Dalam Penggunaan Dana Desa Tahun 2017 (Studi) Desa Ongkaw Ii Kecamatan Sinonsayang Kabupaten Minahasa Selatan," *Jurnal Eksekutif* 1, no. 1 (2018): 1–11.

<sup>2</sup> Siswanto, *Operations Research*, 1st ed. (Jakarta: Penerbit Erlangga, 2007).

<sup>3</sup> Jitu Halomoan Lumbantoruan, *Buku Materi Pembelajaran Pemograman Linear* (Jakarta: Universitas Kristen Indonesia, 2020).

<sup>4</sup> Anna Marina et al., *Sistem Informasi Akuntansi: Dengan Pengenalan Sistem Informasi Akuntansi Syariah*, Cetakan Pe (Depok: PT RajaGrafindo Persada, 2019).

5. **Aplikasi R,** adalah bahasa dan lingkungan yang diperuntukkan pada komputasi statistic serta grafis. R adalah proyek berjenis *open source GNU*. 5

Berdasarkan penjelasan diatas, maka yang dimaksud dari penelitian ini adalah implementasi metode *branch and bound* dan metode *cutting plane* dalam memaksimalkan keuntungan di CV. Demangan Digital Printing berbantuan aplikasi R.

#### <span id="page-20-0"></span>**B. Latar Belakang Masalah**

Faktor yang sangat penting pada suatu negara maju maupun berkembang adalah pertumbuhan perekonomiannya. Tidak bisa dipungkiri dengan melihat pertumbuhan perekonomian suatu negara kita dapat mengetahui bagaimana keadaan negara tersebut. Dengan melakukan analisis pertumbuhan ekonomi kita dapat mengetahui kekurangan dan kelebihan sehingga dapat digunakan untuk membangun dan mengembangkan perekonomian negara menjadi lebih baik. Mulai dari meningkatkan output sampai dengan pendapatan negara.

Salah satu motor penggerak pertumbuhan ekonomi ialah pembangunan dan pertumbuhan usaha mikro kecil dan menengah (UMKM). UMKM berdasarkan UU No. 20 Tahun 2008, UMKM ialah usaha perdagangan yang dikelola oleh perorangan yang merujuk pada usaha ekonomi produktif dengan kriteria yang sudah ditetapkan dalam Undang-Undang. Secara sederhana, UMKM merupakan suatu usaha yang dijalankan dalam lingkup kecil dan dikelola oleh perorangan ataupun suatu badan usaha.<sup>6</sup>

Keutamaan jual beli terdapat dalam firman Allah Swt. QS. Al-Baqarah ayat 275:

<sup>5</sup> Prana Ugiana Gio and Dasapta Erwin Irawan, *Belajar Statistika Dengan R* (Medan: USU Press, 2016).

<sup>6</sup> Aris Ariyanto, *Entrepreneurial Mindset Dan Skills*, ed. Hadion Wijoyo and Aris Ariyanto, Cetakan Pe (Sumatra Barat: Penerbit Insan Candekia Mandiri, 2021).

لَّذِيْنَ يَأْكُلُوْنَ الرِّبِٰوا لَا يَقُوْمُوْنَ اِلَّا كَمَا يَقُوْمُ الَّذِيْ يَتَخَبَّطُهُ نه<br>به .<br>م ت يا<br>. ْ **ٔ** با<br>ا  $\overline{a}$ ِ <u>ٔ</u> <u>ٔ</u> يا<br>. ب ِ <u>ٔ</u> يا<br>. ي  $\ddot{\phantom{0}}$ ه<br>يو ل  $\frac{1}{2}$ ا َك ٰذل ِ ِ<br>ِلل الشَّيْطُنُ مِنَ الْمَسِّ ذٰٰلِكَ بِاَنَّهُمْ قَالُوْٓا اِنَّمَا الْبَيْعُ مِثْلُ الرِّبٰواُ وَاَحَلَّ اللَّهُ  $\ddot{\phantom{0}}$ ِ .<br>. ب ِ ہ<br>ثم ∕ انہ<br>ا ي  $\ddot{\cdot}$  $\overline{\phantom{a}}$ بة<br>ف  $\frac{1}{2}$ <u>ٔ</u> ة<br>ف ْ ِ<br>با ب اٰ ا َ ؚ<br>أ ا ه ء َ ۔<br>آ فَمَنْ جَآ َ  $\overline{a}$ ِق<br>ا الْبَيْعَ وَحَرَّمَ الرِّبٰواَّ فَمَنْ جَآءَه۞ مَوْعِظَةٌ مِّنْ رَّبِّه۞ فَانْتَهٰى فَلَه۞ مَا ب ِّزْ َ َ  $\zeta$ ا<br>: ي  $\ddot{\phantom{0}}$ ِ<br>با ْ ِ<br>م <u>ٔ</u>  $\overline{\phantom{a}}$ .<br>ו ِ<br>نا ة<br>م َ  $\overline{\phantom{a}}$ ِّۗ سَلَفٌّ وَاَمْرُه۞ً وَالِّى اللَّهِ  $\overline{a}$ ا<br>ا ا َ j  $\frac{1}{2}$ ا ِ ٰ ِّۗ ُّ وَمَنْ عَادَ فَأُولْبِكَ  $\overline{\phantom{a}}$ َ  $\ddot{\phantom{0}}$ َ ِٕى ۔<br>آ ا<br>ا فَأُولٰيٍكَ اَصْحٰبُ النَّارِ ۚ هُمْ .<br>ف ْ į <sup>1</sup> فِيْهَا خْلِدُوْنَ َ .<br>. ِ<br>فيا <u>ُ</u> ِ

Artinya:" orang-orang yang makan (mengambil) riba tidak dapat berdiri melainkan seperti berdirinya orang yang kemasukan syaitan lantaran (tekanan) penyakit gila. Keadaan mereka yang demikian itu, adalah disebabkan mereka berkata (berpendapat), Sesungguhnya jual beli itu sama dengan riba, Padahal Allah telah menghalalkan jual beli dan mengharamkan riba. orang-orang yang telah sampai kepadanya larangan dari Tuhannya, lalu terus berhenti (dari mengambil riba), Maka baginya apa yang telah diambilnya dahulu (sebelum datang larangan); dan urusannya (terserah) kepada Allah. orang yang kembali (mengambil riba), Maka orang itu adalah penghuni-penghuni neraka; mereka kekal di dalamnya." (QS. Al-Baqarah 275)

Berdasarkan Al-qur'an surat Al-Baqarah ayat 275 menegaskan bahwa Allah menghalalkan jual beli sesuai dengan ketentuan dan syari'at-Nya. Tetapi Allah SWT mengharamkan riba. Bagi orang yang kembali mengambil riba maka orang tersebut adalah penghuni-penghuni neraka dan kekal didalamnya.

Di Indonesia perkembangan perindustrian semakin pesat dari tahun ke tahun. Berikut ini pertumbuhan PDRB atas dasar harga konstansektor industry manufaktur menurut kategori di Lampung.**<sup>7</sup>**

<span id="page-22-0"></span>

|  | <b>Kategori</b>                                                                                          | 2016    | 2017    | 2018     | 2019     | 2020     |  |
|--|----------------------------------------------------------------------------------------------------|---------|---------|----------|----------|----------|--|
|  | (1)                                                                                                    | (2)     | (3)     | (4)      | (5)      | (6)      |  |
|  | Industri Batubara dan<br>Pengilangan Migas                                                               | 5.19    | 6.29    | 7.13     | 3.32     | $-6.46$  |  |
|  | Industri Makanan dan<br>Minuman                                                                          | 4.06    | 8.81    | 15.63    | 13.15    | $-4.58$  |  |
|  | Industri Pengolahan<br>Tembakau                                                                          | 4.61    | 5.15    | 7.05     | 2.59     | $-14.01$ |  |
|  | Industri Tekstil dan<br>Pakaian Jadi                                                                     | 2.47    | 9.11    | 6.93     | 11.17    | $-15.68$ |  |
|  | Industri Kulit, Barang<br>dari Kulit dan Alas<br>Kaki                                                    |         |         |          |          |          |  |
|  | Industri Kayu, Barang<br>dari Kayu dan Gabusdan<br>Barang Anyaman dari<br>Bambu, Rotan<br>dan Sejenisnya | 7.70    | 0.90    | 14.28    | 5.30     | $-26.66$ |  |
|  | Industri<br>Kertas<br>dan<br>Barang dari Kertas;<br>Percetakan<br>dan<br>Reproduksi<br>Media<br>Rekaman  | 6.25    | 8.00    | 3.87     | 5.08     | $-6.48$  |  |
|  | Industri Kimia, Farmasi<br>dan Obat<br>Tradisional                                                       | 6.56    | $-5.14$ | 18.35    | $-11.96$ | $-6.11$  |  |
|  | Industri Karet, Barang<br>dari Karet dan Plastik                                                         | $-2.12$ | 7.55    | 9.74     | $-2.00$  | $-4.29$  |  |
|  | Industri Barang Galian                                                                                   | 7.83    | $-9.18$ | $-34.57$ | $-36.89$ | $-9.71$  |  |

**Tabel 1. 1 Pertumbuhan PDRB di Lampung**

<sup>7</sup> Badan Pusat Statistik and Provinsi Lampung, *Manufaktur Provinsi Lampung*, 2021.

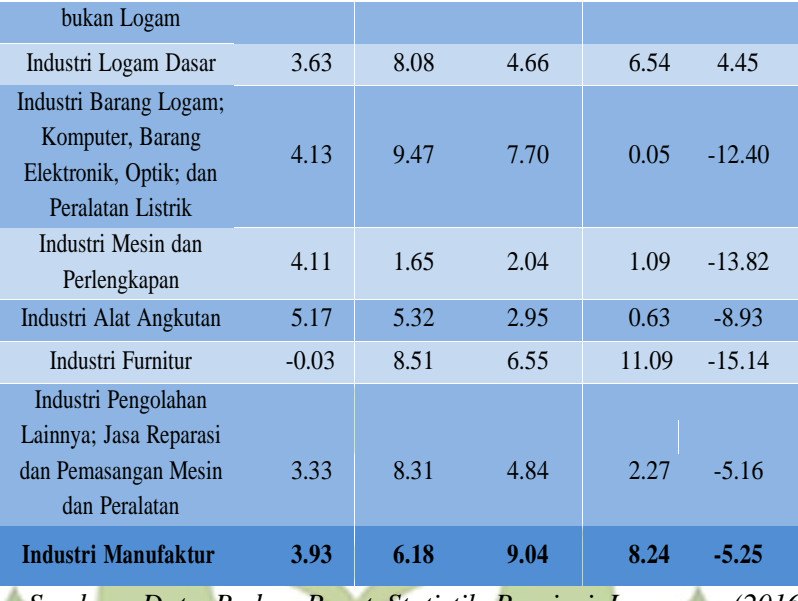

*Sumber: Data Badan Pusat Statistik Provinsi Lampung (2016- 2020)*

Pada tabel 1.1 Pertumbuhan PDRB Atas Dasar Harga Konstansektor Industri Manufaktur Menurut Kategori di Lampung pada kategori industry kertas dan barang dari kertas; percetakan dan reproduksi media rekaman mengalami proses naik turun selama beberapa tahun terakhir. Pada tahun 2016 ke tahun 2017 mengalami kenaikan sebesar 1,75%. Sedangkan pada tahun 2017 ke tahun 2018 mengalami penurunan sebesar -4,13%. Kembali mengalami kenaikan dari tahun 2018 ke 2019 sebesar 1,21%. Kemudian pada tahun 2019 ke 2020 mengalami penurunan kembali sebesar - 11,56%. Kontraksi utamanya diakibatkan oleh turunnya produksi pada hampir semua sektor industri.

UMKM di Indonesia berkembang diberbagai kategori industri. Misalnya pada kategori industri makanan dan minuman, industri pengolahan tembakau, industri kertas dan barang dari kertas, percetakan dan reproduksi media rekaman, dan lain-lain. Salah satu UMKM yang bergerak pada kategori industri kertas dan barang dari kertas, percetakan dan reproduksi media rekaman ialah CV. Demangan Digital Printing.

Digital printing ialah tata cara percetakan modern yang memakai metode digital dalam transfer modul ke media. Berdasarkan universal, digital printing dimaksud selaku proses percetakan foto digital ke permulaan material ataupun media raga. Metode ini diketahui selaku metode percetakan professional dimana usaha percetakan memakai teknologi digital selaku sumber modul serta proses percetakan dicoba memakai printer laser ataupun injek selaku mesin cetak.<sup>8</sup>

Berdasarkan wawancara yang telah dilakukan kepada pemilik CV. Demagan Digital Printing, Bapak Waspodo pada hari Rabu, 15 Desember 2021 didapatkan berbagai informasi. Demangan Digital Printing merupakan salah satu penggerak industri digital printing yang beralamat di Jl. Pulau Legundi No. 199 Sukarame, Bandar Lampung. Usaha yang telah berdiri sejak tahun 1997 ini beroperasi mulai hari Senin sampai hari Sabtu dengan jam kerja 08.00-17.00. Jasa yang ditawarkan meliputi percetakan undangan, *banner*, dan stiker yang dibantu oleh 15 karyawan.

Produksi merupakan kegiatan yang dilakukan untuk mengubah input menjadi output atau dapat dipahami dengan kegiatan untuk menambah nilai pada suatu barang atau jasa melibatkan faktor produksi sebagai inputnya. Hubungan antara jumlah input dengan outputnya dalam kurun waktu tertentu disebut dengan faktor produksi. Dalam teori ini terdapat penjelasan tentang *producen behavior* atau perilaku produsen yang memaksimalkan keuntungan hasil produksi namun dengan penggunaan kombinasi antara faktor produksi dengan fungsi produksi yang seefektif mungkin.<sup>9</sup> Faktor produksi pada penelitian ini ialah modal dan bahan baku.

Bahan baku produksi didapatkan dari pulau Jawa. Untuk harga jual semeter *banner* adalah sebesar Rp 17.500. Harga jual semeter stiker adalah sebesar Rp 100.000. Dan harga jual selembar undangan adalah sebesar Rp 5.000. Sehingga dalam satu bulan CV.

<sup>8</sup> Teguh Nopriadi Putra, "Analisis Break Even Point (BEP) Pada Industri Percetakan (Digital Printing) Di Kecamatan Tembilahan Kabupaten Indragiri Hilir" 4 (2017): 147–61.

<sup>9</sup> Iswardono SP, *Teori Ekonomi Mikro*, Edisi 1 (Jakarta: Penerbit Gunadarma, 1994).

Demangan Digital Printing mendapatkan pendapatan sekitar 150- 250 juta.

Dalam pelaksanaan usaha Demangan Digital Printing ini mengalami masalah. Salah satu masalah yang dihadapi berkaitan dengan faktor produksi. Hal ini dipicu karena ketersediaan bahan baku masih menggunakan cara perkiraan. Selain itu, lamanya waktu produksi yang dibutuhkan sehingga terdapat pesanan yang tidak dilayani. Ini dikarenakan pemesan meminta untuk dikerjakan dengan cepat. Kurangnya ilmu pengetahuan yang berkaitan dengan perencanaan ketersediaan bahan baku secara tepat membuat perusahaan belum maksimal dalam memperkirakan proses produksi sampai dengan memperkirakan pengeluaran yang dilakukan pada saat kegiatan produksi berlangsung. Sehingga mengakibatkan keuntungan yang diperoleh kurang maksimal. Permasalahan yang dihadapi oleh CV. Demangan Digital Printing tergolong *integer linier programming*. Cara yang cukup efisien untuk memecahkan masalah *integer linier programming* dengan menggunakan metode *branch and bound* dan metode *cutting plane*.

Metode cabang dan batas (*branch and bound*) merupakan suatu metode yang dapat melakukan penyelesaian pemograman linear secara optimal sehingga dihasilkan variabel-variabel keputusan *integer*. Secara sederhana memaparkan bahwa proses pembatasan nilai *integer* yang munculkan cabang penyelesaian.<sup>10</sup> Sedangkan metode *cutting plane* adalah metode yang digunakan untuk menyelesaikan program linear bilangan bulat, baik bilangan bulat murni ataupun campuran dengan penambahan batasan baru yang disebut *gomory*. Batasan *gomory* diberikan jika nilai dari variabel keputusan belum bulat.<sup>11</sup>

Berdasarkan uraian tersebut menurut peneliti perlu diadakan pengkajian penelitian "Implementasi Metode *Branch and bound* Dan Metode *Cutting plane* Dalam Memaksimalkan Keuntungan Di CV. Demangan Digital Printing Berbantuan Aplikasi R" dengan

<sup>10</sup> Siswanto, *Operations Research*.

<sup>&</sup>lt;sup>11</sup> Nico, Iryanto, and Gim Tarigan, "Aplikasi Metode Cutting Plane Produksi Tahunan," *Saintia Matematika* 2, no. 2 (2014): 127–36, https://doi.org/https://www.neliti.com/id/publications/221472/.

tempat penelitian beralamatkan di Jl. Pulau Legundi No. 199 Sukarame, Bandar Lampung.

# <span id="page-26-0"></span>**C. Identifikasi dan Batasan Masalah**

Berdasarkan pembahasan latar belakang dapat diidentifikasi masalah dalam penelitian ini adalah sebagai berikut:

- 1. Perencanaan ketersediaan bahan baku masih menggunakan metode perkiraan.
- 2. Waktu produksi yang lama sehingga beberapa pemesan memilih tempat lain yang lebih cepat.
- 3. Penerapan ilmu matematika masih kurang diterapkan dalam kehidupan sehari-hari.

Berdasarkan identifikasi masalah tersebut dapat ditentukan batasan masalah. Batasan masalah ini ditentukan agar menghindari perluasan pembahasan pada penelitian. Batasan masalah yang akan diambil hanya pada metode simpleks, metode dual simpleks, metode *branch and bound*, metode *cutting plane*, keuntungan, produksi, aplikasi R, *QM for Windows*, dan digital printing. Penelitian ini terbatas pada implementasi metode *branch and bound* dan metode *cutting plane* dalam memaksimalkan keuntungan di CV. Demangan Digital Printing berbantuan aplikasi R. Pada penelitian ini, variabel dependen (y) adalah keuntungan sedangkan variabel independen  $(x_1, x_2)$  adalah modal dan bahan baku.

# <span id="page-26-1"></span>**D. Rumusan Masalah**

Berdasarkan latar belakang maka permasalahan yang akan dibahas pada penelitian ini adalah sebagai berikut:

- 1. Apakah metode *branch and bound* berpengaruh terhadap keuntungan di CV. Demangan Digital Printing?
- 2. Apakah metode *cutting plane* berpengaruh terhadap keuntungan di CV. Demangan Digital Printing?
- 3. Metode manakah yang lebih memaksimalkan keuntungan pada CV. Demangan Digital Printing antara metode *branch and bound* dengan metode *cutting plane*?

# <span id="page-26-2"></span>**E. Tujuan Penelitian**

Tujuan dari penelitian ini adalah sebagai berikut:

- 1. Mengetahui pengaruh metode *branch and bound* terhadap keuntungan di CV. Demangan Digital Printing.
- 2. Mengetahui pengaruh metode *cutting plane* terhadap keuntungan di CV. Demangan Digital Printing.
- 3. Mengetahui metode yang lebih memaksimalkan keuntungan pada CV. Demangan Digital Printing antara metode *branch and bound* dengan metode *cutting plane*.

# <span id="page-27-0"></span>**F. Manfaat Penelitian**

Manfaat penelitian ini adalah sebagai berikut:

1. Bagi peneliti

Dengan dilakukannya penelitian ini dapat menjadi wadah pengaplikasian ilmu yang didapatkan peneliti selama perkuliahan. Selain itu, penelitian ini juga memberikan pengetahuan, wawasan, dan pengalaman yang belum pernah didapatkan peneliti sebelumnya.

2. Bagi pemilik usaha

Dilakukannya penelitian ini dapat menjadi bahan evaluasi sekaligus solusi dalam meningkatkan keuntungan di CV Demangan Digital Printing.

3. Bagi akademik

Penelitian ini diadakan dengan harapan agar memberikan wawasan dan pengalaman baru kepada mahasiswa-mahasiswa pada memaksimalkan keuntungan menggunakan metode *branch and bound* dan metode *cutting plane*. Selain itu, dapat menjadi bahan untuk inovasi dalam mengadakan penelitian yang berkaitan dengan memaksimalkan keuntungan menggunakan metode *branch and bound* dan metode *cutting plane*.

#### <span id="page-27-1"></span>**G. Kajian Penelitian Terdahulu yang Relevan**

Penelitian ini pernah dilakukan oleh beberapa orang seperti Sri Siti Supatimah, Farida, dan Siska Andriani dengan penelitian yang berjudul "Optimasi Keuntungan Dengan Metode *Branch and bound* Berbantuan *QM for Windows* (Studi Kasus Sentral Me Laundry)". Variabel dependen pada penelitian ini adalah keuntungan dan variabel independen adalah bahan baku, tenaga kerja, dan biaya operasional. Sentral Me Laundry memperoleh keuntungan maksimum menggunakan metode *Branch and bound* daripada sebelum menggunakan metode *Branch and bound*. 12

Bayu Teza Syahputra pernah melakukan penelitian yang berjudul "Penerapan Metode *Branch and bound* Untuk Memaksimalkan Keuntungan Layanan Jasa Be Clean Laundry Sei Rampah". Variabel dependen pada penelitian ini adalah keuntungan dan variabel independen adalah bahan baku, tenaga kerja, dan biaya operasional. Be Clean Laundry Sei Rampah memperoleh keuntungan maksimum menggunakan metode *Branch and bound* daripada sebelum menggunakan *metode Branch and bound* sebesar 0.7%.<sup>13</sup>

Penelitian yang pernah dilakukan oleh Elfira Safitri, Sri Basriati, Wazna Ulfa dengan judul "Penerapan Metode *Cutting plane* untuk Optimasi Biaya Pemupukan pada Tanaman Cabai (Studi Kasus: Kelompok Wanita Tani Sentosa Santul)". Pada penelitian ini, biaya pemupukan sebagai variabel dependen dan Metode *Cutting plane* sebagai variabel independen. Hasil yang diperoleh sebagai biaya minimum sebesar Rp 1.715.000.<sup>14</sup>

Penelitian yang akan dilakukan saat ini menggunakan metode *branch and bound* dan metode *cutting plane* dengan menggunakan variabel terikat adalah keuntungan dan variabel bebas adalah modal dan bahan baku. Penelitian ini memiliki perbedaan dengan penelitian sebelumnya diantaranya, objek yang diteliti dan berbantuan aplikasi R. Penelitian ini akan lebih berfokus pada implementasi metode *branch and bound* dan metode *cutting plane* dalam memaksimalkan keuntungan di CV. Demangan Digital Printing berbantuan aplikasi R.

<sup>12</sup> Sri Siti Supatimah, Farida, and Siska Andriani, "Optimasi Keuntungan Dengan Metode Branch and Bound" 10 (2019): 23, https://doi.org/https://doi.org/10.26877/aks.v10i1.3145.

<sup>&</sup>lt;sup>13</sup> Bayu Teza Saputra, "Penerapan Metode Branch And Bound Untuk Memaksimalkan Keuntungan Layanan Jasa Be Clean Laundry Sei Rampah" 3, no. 2017 (2020): 54–67, http://repositorio.unan.edu.ni/2986/1/5624.pdf.

<sup>&</sup>lt;sup>14</sup> Elfira Safitri, Sri Basriati, and Wazna Ulya, "Penerapan Metode Cutting Plane Untuk Optimasi Biaya Pemupukan Pada Tanaman Cabai ( Studi Kasus : Kelompok Wanita Tani Sentosa Santul )" 6, no. 1 (2020): 79–89.

# <span id="page-29-0"></span>**H. Sistematika Penulisan**

Sistematika penyusunan skripsi disini bertujuan agar memudahkan jalannya ulasan terhadap suatu iktikad yang tercantum. Sehingga uraian-uraian bisa ditulis serta bisa dimengerti secara tertib serta sistematis. Ada pula sistematika ulasan dalam riset ini dipecah menjadi tiga bagian, yaitu:

a) Bagian Awal

Bagian awal skripsi berisi sampul/*cover* skripsi, halaman sampul, halaman abstrak, halaman pernyataan orisinalitas, halaman persetujuan, halaman pengesahan, motto, persembahan, riwayat hidup, kata pengantar, daftar isi, daftar tabel, dan daftar gambar.

b) Bagian Substansi (isi)

Sistematika penulisan bagian substansi (isi) terdiri dari 5 bab yang saling berhubungan satu sama lain diantaranya:

Bab I pendahuluan berupa uraian secara singkat terdiri dari:

- a. Penegasan judul
- b. Latar belakang masalah
- c. Identifikasi dan batasan masalah
- d. Rumusan masalah
- e. Tujuan penelitian
- f. Manfaat penelitian
- g. Kajian penelitian terdahulu yang relevan
- h. Sistematika penulisan Bab II Landasan Teori dan Pengajuan Hipotesis terdiri dari:
- a. Teori yang digunakan yaitu: metode simpleks, metode dual simpleks, *integer linier programming*, metode *branch and bound*, metode *cutting plane*, keuntungan, produksi, aplikasi R, *QM for Windows*, digital printing, dan kerangka berpikir.
- b. Pengajuan hipotesis Bab III Metode Penelitian terdiri dari:
- a. Waktu dan tempat penelitian
- b. Pendekatan dan jenis penelitian
- c. Teknik pengumpulan data
- d. Definisi operasional variabel
- e. Tahapan analisis data Bab IV Hasil Penelitian dan Pembahasan terdiri dari:
- a. Gambaran umum objek penelitian
- b. Hasil dan pembahasan Bab V Penutup terdiri dari:
- a. Kesimpulan
- b. Rekomendasi
- c) Bagian Akhir

Bagian akhir skripsi ini adalah pertanggungjawaban yang berisi bukti-bukti teoristis dan bukti proses penelitian yang dilaksanakan oleh peneliti yang meliputi: daftar rujukan dan lampiran.

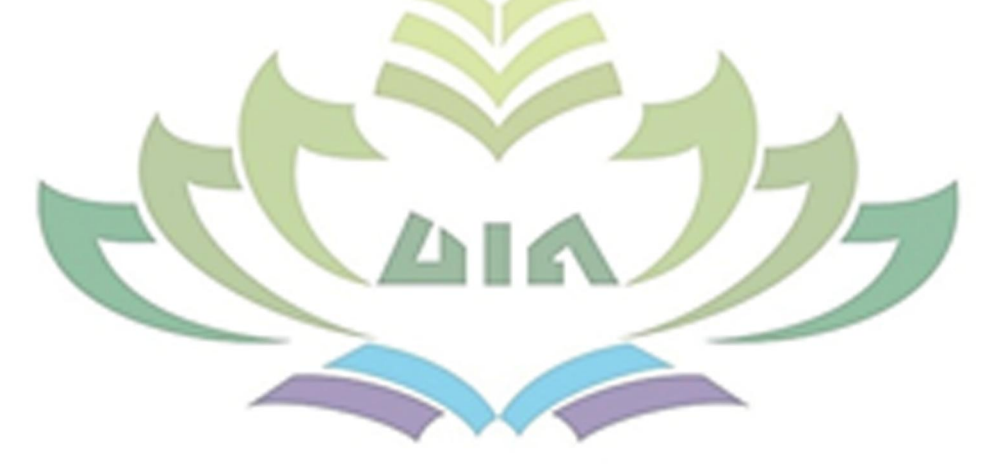

#### **BAB II**

### <span id="page-31-1"></span><span id="page-31-0"></span>**LANDASAN TEORI DAN PENGAJUAN HIPOTESIS**

#### <span id="page-31-2"></span>**A. Metode Simpleks**

Metode simpleks ialah salah satu teknik yang dapat difungsikan pada menuntaskan program linear yang memiliki total variabel keputusan sembarang (dua variabel keputusan maupun ribuan).<sup>15</sup> Metode ini diperkenalkan pertama kali pada tahun 1947 oleh George B. Dantzig dan sudah diperbarui oleh ahli-ahli lain. Metode ini menggunakan metode penyelesaiannya melalui perhitungan ulang (iterasi) yang secara sistematis berawal dari pemecahan dasar yang fisibel ke pemecahan lainnya sehingga didapatkan pemecahan dasar yang maksimal.<sup>16</sup> Bentuk umum persamaan fungsi tujuan untuk maksimal adalah:<sup>17</sup>

 $Z = c_1 x_1 + c_2 x_2 + \cdots + c_j x_j$ 

Keterangan:

1

 $Z =$  keuntungan maksimum

 $c_i$  = kontribusi keuntungan produk ke-j

 $x_i$  = kelompok produk ke-j

Metode simpleks adalah penyelesaian masalah pemrograman linear dengan jalan mencari penyelesaian yang layak, dan menggunakan prosedur iteratif, mengembangkan pemecahan ini hingga dihasilkan penyelesaian yang optimal. Perhitungan rutin dalam metode simpleks ini didasarkan pada aljabar matriks dan terutama secara singkat mencari inversi matriks untuk menyelesaikan persamaan-persamaan linear yang simultan.<sup>18</sup>

<sup>15</sup> Zulyadaini, *Seri Pembelajaran Program Linier*, Cetakan 1 (Yogyakarta: Tangga Ilmu, 2017).

<sup>16</sup> Ulfasari Rafflesia and fanani haryo Widodo, *Pemrograman Linier*, ed. Mudin Simanihuruk, 1st ed. (Bengkulu: Badan Penerbit Fakultas Pertanian UNIB, 2014).

<sup>&</sup>lt;sup>17</sup> Ruchimat Haslan, Nanang Supriadi, and Sri Purwanti Nasution, "Optimalisasi Produksi Kopi Bubuk Asli Lampung Dengan Metode Simpleks" 17, no. 2 (2018): 25–34.

<sup>18</sup> Jean E. Weber, *Analisis Matematik Penerapan Bisnis Dan Ekonomi*, Edisi Keem (Jakarta: Penerbit Erlangga, 1994).

Berikut ini adalah beberapa istilah yang terdapat pada metode simpleks:

a. Iterasi

Langkah penyelesaian dimana hasil pada penyelesaian ini bergantung pada hasil tabel sebelumnya.

b. Variabel non basis

Nilai variabel ini disetel ke nol pada sembarang iterasi. Secara umum, derajat kebebasan dalam sistem persamaan sama dengan jumlah variabel non-basis.

c. Variabel basis

Variabel dalam sembarang iterasi yang memiliki nilai yang tidak nol. Dalam solusi awal, variabel slack (jika fungsi kendala memanfaatkan pertidaksamaan <) atau variabel buatan (jika fungsi pengikatan memanfaatkan pertidaksamaan  $>$  maupun =) adalah variabel basis. Secara umum, total variabel pembatas senantiasa seragam bersama total fungsi pembatas (tidak ada fungsi non-negatif).

d. Solusi atau Nilai Kanan (NK)

Nilai terbatas sumber daya masih ada. Di posisi permulaan, nilai kanan maupun solusi senantiasa seragam bersama total sumber daya yang mulanya terikat karena keaktifan belum dilakukan.

e. Variabel Slack

Variabel ini ditambahkan ke model matematika dari kendala agar berubah dari pertidaksamaan (<) ke persamaan (=). Menambahkan variabel ini dilakukan di langkah inisialisasi. Pada solusi asli, variabel slack hendak bertindak selaku variabel dasar.

f. Variabel Surplus

Variabel ini dikurangi mulai model matematik pembatas agar mengubah pertidaksamaan (>) ke persamaan (=). Menambahkan variabel ini dilakukan di langkah inisialisasi. Di jalan keluar dahulu, yang hendak berperan selaku variabel bebas adalah variabel surplus.

g. Variabel Buatan

Variabel ini ditambahkan ke teknik batasan matematis berbentuk > ataupun = supaya bertindak selaku variabel dasar asli. Variabel ini ditambahkan di langkah inisialisasi. Harus berharga nol pada jalan keluar maksimal, disebabkan pada kenyataannya variabel tersebut tidak ada dan hanya ada di atas kertas.

h. Kolom Pivot

Kolom berisi variabel yang masuk. Baris pivot ditentukan oleh pembagi nilai kanan yang berasal dari koefisien di kolom ini.

i. Baris Pivot

Suatu baris di antara variabel baris yang berisi variabel keluar.

j. Elemen Pivot

Elemen di persimpangan kolom dan baris pivot. Elemen ini menjadi dasar perhitungan tabel simpleks selanjutnya.

k. Variabel Masuk

Variabel ini merupakan variabel yang dipilih untuk menjadi variabel baris pada iterasi berikutnya. Variabel ini terpilih diantara variabel non basis pada setiap iterasi. Variabel ini akan bernilai positif pada iterasi selanjutnya.

l. Variabel Keluar

.

Variabel yang meninggalkan variabel dasar dalam pengulangan berikutnya yang diganti oleh variabel masuk. Variabel ini bernilai 0 yang dipilih dari variabel dasar setiap iterasi.<sup>19</sup>

Dalam penyelesaian simpleks perlu menulis ketidaksamaan kendala sebagai persamaan, (yaitu persamaan) dengan jalan menambah variabel positif, yang menunjukkan *variabel 'slack'*, pada ruas kiri dari ketidaksamaan. Pada masalah maksimasi ditulis bentuk baku, bahwa sebuah variabel 'slack' ditambahkan pada ruas kiri dari masing-masing ketidaksamaan. Jika variabel 'slack'

<sup>&</sup>lt;sup>19</sup> Tri Aningke et al., "Linear Programming Metode Simpleks Dalam Optimasi Keuntungan Produksi Makanan Ringan" 2 (2020): 365–75.

ditambahkan pada persamaan ke-*i*, dinotasikan dengan  $X_{n+i}$ , maka permasalahannnya dapat ditulis sebagai berikut:<sup>20</sup>

Maksimasi  $Z = c_1 x_1 + c_2 x_2 + \cdots + c_n x_n$ Dengan batasan

 $a_{11}x_1 + a_{12}x_2 + \cdots + a_{1n}x_n + x_{n+1} = b_1$  $a_{21}x_1 + a_{22}x_2 + \cdots + a_{2n}x_n + x_{n+2} = b_2$ ⋮  $a_{m1}x_1 + a_{m2}x_2 + \cdots + a_{mn}x_n + x_{n+m} = b_m$  $x_i \ge 0$   $j = 1, 2, ..., n + m$ 

Metode simpleks memanfaatkan pendekatan tabel yang dinamakan simpleks. Proses eksekusi untuk memperoleh hasil optimal dengan mengubah-ubah tabel simpleks sampai didapat hasil positif diseluruh elemen nilai dibaris min (-). Kelebihan dari metode ini ialah mampu menghitung dua atau lebih variabel keputusan apabila dibandingkan dengan metode grafik yang hanya mampu mengaplikasikan dua variabel keputusan.<sup>21</sup> Proses perhitungannya dapat dilakukan dengan dua cara yaitu secara manual dan dengan aplikasi atau software.<sup>22</sup>

Langkah-langkah penyelesaian masalah program linear metode simpleks secara manual adalah sebagai berikut:

- a. Menentukan variabel keputusan yang akan digunakan dan mengubahnya menjadi model matematika.
- b. Menentukan fungsi tujuan yang akan dicapai dan mengubahnya menjadi model matematika.
- c. Menentukan fungsi kendala yang didapat dan mengubah ke dalam fungsi model matematika.
- d. Susun persamaan bentuk matematik yang tercipta ke tabel simpleks dan tentukan kolom serta baris kunci seperti yang ditunjukkan pada tabel berikut:

<sup>20</sup> Weber, *Analisis Matematik Penerapan Bisnis Dan Ekonomi*.

<sup>21</sup> Aminudin, *Prinsip-Prinsip Riset Operasi* (Jakarta: Penerbit Erlangga, 2005).

<sup>22</sup> Viqi Susanti, "Optimalisasi Produksi Tahu Menggunakan Program Linear Metode Simpleks," *Jurnal Ilmiah Matematika* 9, no. 2 (2021): 399– 406.

<span id="page-35-0"></span>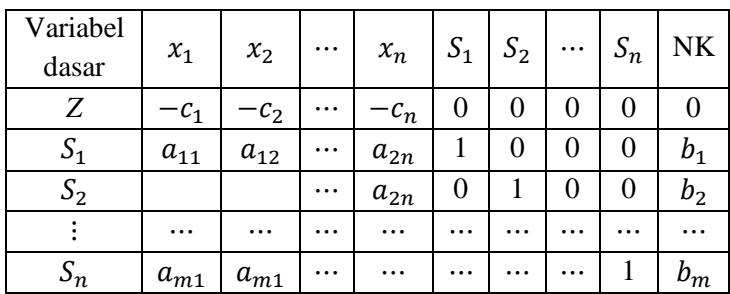

# **Tabel 2. 1 Tabel Awal Metode Simpleks**

Keterangan:

1) Variabel dasar, nilai ruas kanan persamaan bernilai sama dengan nilai variabel dasar.

2) Nilai kanan dari persamaan (NK) merupakan nilai yang berasal dari kesediaan sumber daya pembatas. Nilai kanan ini adalah nilai yang berada pada belakang tanda  $(=)$ .

- 3)  $x_1 \cdots x_n$  adalah fungsi kendala
- 4)  $S_1 \cdots S_n$  adalah variabel slack, yaitu variabel yang ditambah kedalam model matematika fungsi kendala untuk mengkonversikan pertidaksamaan menjadi persamaan
- 5) *Z* adalah fungsi tujuan
- e. Menentukan perpotongan diantara kolom dan baris kunci merupakan elemen cell.
- f. Melaksanakan langkah atau iterasi dengan variabel keputusan diubah dan nilai baris kunci dibagi dengan elemen cell.
- g. Nilai diluar baris kunci diubah sehingga tidak ada yang bernilai negatif.
- h. Apabila terdapat nilai negatif pada koefisien Z maka tahapan dilanjutkan sampai didapatkan hasil maksimal.<sup>23</sup>

Algoritma Simpleks terdari dari:

1. Maksimalisasi Menggunakan Algorithma Simpleks

<sup>23</sup> Susanti.

- a. Mengubah permasalahan ke model matematik kemudian konversikan kendala pertidaksamaan ke persamaan dengan ditambahkan variabel slack atau s<sub>i</sub>.
- b. Menemukan BFS (*Basic Feasible Solution*)
- c. Apabila segala variabel non dasar memiliki koefisien non negative (maksudnya bernilai positif ataupun nol) pada baris guna tujuan (baris persamaan f yang biasa diucap baris nol), hingga BFS telah maksimal. Bila pada baris nol masih terdapat variabel dengan koefisien negatif, maka pilih variabel yang memiliki koefisien sangat negative (negatif sangat besar) pada baris 0. Variabel ini hendak merambah status variabel basis, oleh sebab itu dianggap selaku variabel yang masuk menjadi variabel basis. (*Entering Variabel*)
- d. Mencari rasio dari Rugs kanan dalam kendala dimana EV memiliki koefisien positif. Variabel dasar pada baris kendala yang memiliki rasio positif terkecil hendak berganti status jadi variabel nonbasis. Setelah itu disebut selaku variabel yang meninggalkan basis ataupun *Leaving Variabel*, disingkat LV. Lakukan operasi baris elementer sehingga faktor EV pada baris memiliki rasio positif terendah satu dan nol di baris lainnya, ulangi ke tahap 3. <sup>24</sup>

# 2. Minimisasi Menggunakan Algorithma Simpleks

Pemecahan kasus minimisasi terlihat lebih rumit dibanding dengan pemecahan maksimasi disebabkan dalam pemecahan minimisasi terdapat dua variabel *dummy*, yaitu *surplus variable*  S<sup>j</sup> dan *artificial variable* Aj. sedangkan pada program maksimasi hanya terdapat satu variabel *dummy*, yaitu *slack variable* Sj. Sehubungan dengan hal tersebut, jika pada program maksimasi, *product mix* pada *initial table* adalah vector kolom S<sup>j</sup> maka pada program minimasi *product mix* pada *initial table* adalah vector kolom Aj, yang harus diganti terlebih dahulu kemudian variabel berikutnya, variabel Sj dan variabel

<sup>24</sup> Rafflesia and Widodo, *Pemrograman Linier*.

keputusan Xj. Dengan demikian, pemecahan program minimisasi akan lebih panjang jika dibandingkan dengan pemecahan program maksimasi.<sup>25</sup>

Untuk selesaikan masalah program linier yang fungsi tujuan minimum f, dapat dilakukan dua hal, diantaranya:

a. Menkonversikan fungsi tujuan dan persamaannya, lalu selesaikan selaku masalah maksimisasi.

b. Ubah tahap 3 sampai semua variabel non-basis di baris 0 memiliki koefisien non-positif (yaitu (-) atau (0)), maka BFS maksimal. Apabila masih ada variabel di baris 0 dengan koefisien positif, pilih salah satu variabel paling positif di baris 0 sebagai EV.

c. Dalam mengkonversi kendala dari wujud  $\geq$  ke =, perlu diubah ruas kiri dan variabel baru memberikan variabel baru e<sub>i</sub> untuk i=1,2,…,n yang disebut *Excess Variable*. 26

# <span id="page-37-0"></span>**B. Metode Dual Simpleks**

Metode dual simpleks difungsikan apabila tabel maksimal belum memadai. Apabila pada saat iterasi kita mendapat persoalan program linier yang sudah optimal, tetapi ada pembatas non negative yang belum terpenuhi, maka persoalan harus diselesaikan dengan metode dual simpleks.

Pada dasarnya metode dual simpleks menggunakan tabel yang sama dengan metode simpleks biasa hanya saja entering variabel dan leaving variabel ditentukan dengan cara sebagai berikut:

1. Menentukan *Leaving Variable*

Variabel dasar dengan nilai negatif terbesar menjadi leaving variable dalam teknik. Apabila seluruh dasar telah positif atau nol, maka kondisi kelayakan tercapai.

2. Menentukan *Entering Variable*

.

Menentukan *Entering Variable* ada 2 cara, yaitu:

a. Kasus maksimalisasi: variabel yang memiliki rasio absolut terkecil.

<sup>25</sup> Murdifin Haming et al., *Operation Research*, Cetakan Pe (Jakarta: Bumi Aksara, 2017).

<sup>26</sup> Rafflesia and Widodo, *Pemrograman Linier*.

b. Kasus minimisasi: variabel yang memiliki rasio terkecil.

- 3. Solusi terbaik diperoleh jika garis target untuk maksimalisasi dan semua nilai ke kanan adalah positif, positif atau nol, dan garis target untuk minimalisasi negatif atau nol.<sup>27</sup>
- <span id="page-38-0"></span>**C.** *Integer Linier Programming* **(Program Linier Bilangan Bulat)**

Pemrograman linier merupakan suatu metode analisis kelompok metode riset operasi yang menggunakan permodelan matematis. Bertujuan supaya menemukan, memilih dan mengidentifikasi alternatif terbaik di antara alternatif yang tersedia. Disebut linier disebabkan variabel-variabel yang membangun model pemrograman dianggap linier.

Dalam linier programming, variabel keputusan dan pembatas terbatas di bilangan real, tetapi berulang kali keputusan memerlukan variabel menjadi bilangan bulat supaya keputusan menjadi realistik, contohnya pada perhitungan output dari sebuah perusahaan manufaktur, sebab tidak dapat memproduksi produknya pada bentuk setengah jadi. Contoh, suatu perusahaan perakitan mobil tidak dapat merakit 7,6 mobil A dan 3,5 mobil B per hari, namun lebih realistis apabila perusahaan tersebut dapat merakit 7 mobil A dan 3 mobil B setiap hari. Dalam mengatasi persoalan ini, dimanfaatkan *integer* programming adalah bentuk lain dari pemrograman linier.

Terdapat beberapa metode yang dapat dimanfaatkan dalam mencari solusi persoalan program bilangan bulat, yaitu pembulatan, pembuatan grafik, *branch and bound*, dan *cutting plane*.

Model pemrograman *integer* terbagi menjadi dalam tiga bentuk yaitu sebagai berikut:

1. Apabila seluruh variabel adalah bilangan bulat (bilangan bulat positif), itu disebut *All Integer Programming*.

<sup>&</sup>lt;sup>27</sup> Safitri, Basriati, and Ulya, "Penerapan Metode Cutting Plane Untuk Optimasi Biaya Pemupukan Pada Tanaman Cabai ( Studi Kasus : Kelompok Wanita Tani Sentosa Santul )."

- 2. Apabila beberapa variabel adalah nilai *integer*, itu disebut pemrograman *integer* campuran atau *Mixed Integer Programming*.
- 3. Apabila variabelnya 0 ataupun 1, maka disebut *Zero-one Integer Programming*.

Pemrograman bilangan bulat (IP) adalah perpanjangan dari pendekatan pemrograman linier. Masalah IP menggunakan solusi yang menghasilkan bilangan bulat, bukan pecahan. Misal masalah yang sering ditemukan antara lain menentukan jumlah barang elektronik yang akan diproduksi, jumlah unit rumah yang akan dibangun dalam proyek perumahan, jumlah orang yang dibutuhkan untuk bekerja dalam suatu proyek, dll. Pemrograman bilangan bulat memiliki model matematika yang sama dengan pemrograman linier biasa, tetapi dengan batasan tambahan bahwa variabel harus bilangan bulat.

Bentuk umum dari *integer programming* adalah:<sup>28</sup>

```
Maks/Min z = \sum_{j=1}^{n} c_j x_j
```
Kendala

 $\overline{m}$ 

 $i=1$ 

 $x_j \ge 0$ , untuk j = 1,2,3, ..., n bernilai *integer* untuk semua j

 $(\leq/=\geq) b_i$ , untuk i = 1,2,3, ..., m

### <span id="page-39-0"></span>**D. Metode** *Branch and bound*

 $\sum a_{ij}x_j$  $\boldsymbol{n}$ 

 $j=1$ 

Persoalan penjadwalan pada mesin paralel dirumuskan sebagai pemrograman *integer* campuran.<sup>29</sup> Pemrograman *integer* campuran dapat digunakan secara optimal untuk memecahkan masalah meminimalkan waktu eksekusi maksimum pada mesin paralel. Namun, karena jumlah mesin dan tugas meningkat, pemrograman *integer* campuran menjadi terlalu besar untuk diselesaikan dalam waktu yang terbatas. Oleh karena itu, algoritma percabangan dan

<sup>28</sup> Safitri, Basriati, and Ulya.

<sup>29</sup> Lumbantoruan, *Buku Materi Pembelajaran Pemograman Linear*.

tautan telah dikembangkan untuk memecahkan masalah ini secara lebih efisien untuk sejumlah besar mesin dan pekerjaan.

Metode *branch and bound* merupakan salah satu metode yang dapat digunakan untuk menyelesaikan permasalahan pemrograman linear dengan hasil variabel-variabel keputusan berupa *integer.* Metode ini membuat cabang atas dan bawah pada variabel keputusan yang masih belum *integer* untuk menghasilkan cabang baru sehingga penyelesaian optimal berupa *integer.<sup>30</sup>* Teknik yang digunakan ialah membagi masalah kedalam sub masalah *(branching)* dan ditambahkan batasan baru *(bound)*. Istilah cabang dan batas (*branch and bound*) secara sederhana menjelaskan proses pembatasan nilai *integer* yang memunculkan cabang penyelesaian. *Branch and bound* merupakan salah satu pendekatan yang menyelesaikan suatu permasalahan berdasarkan pada ide pemisahan seluruh penyelesaian layak pada permasalahan pada sub persoalan yang lebih kecil dengan sifatnya saling lepas (*mutually exclusive*).

Dalam penyelesaikan masalah *integer programming* lebih banyak diselesaikan menggunakan metode *branch and bound.*  Dengan menyelesaikan subproblem maka mungkin banyak solusi yang dapat dihilangkan dari pertimbangan*.* <sup>31</sup> Tata cara *branch and bound* diawali dengan menyelesaikan pemrograman linier relaksasi (mengabaikan batas *integer*) dari pemrograman *integer*. Bila seluruh variabel bernilai *integer* pada penyelesaian maksimal pemrograman linier relaksasi hingga penyelesaian maksimal pemrograman linier relaksasi hendak jadi penyelesaian maksimal buat pemrograman *integer*.

*Branching* merupakan langkah membuat 2 subpersoalan pemrograman linier yang cocok dengan 2 pembatas yang silih lepas. Pencabangan dicoba dengan metode memilah salah satu variabel *x<sup>r</sup>* yang nilai maksimal *x<sup>r</sup>* tidak penuhi batas bilangan bulat. Tiap- tiap subpersoalan diucap selaku node pohon serta garis yang

<sup>30</sup> Siswanto, *Operations Research*.

<sup>31</sup> Wayne L. Winston, *Operations Research Applications and Algorithms*, Fourth Edi (USA: Thomson Brooks/Cole, 2004).

menghubungkan node pohon diucap dengan arc pohon. *Bounding* merupakan langkah buat menyelesaikan tiap- tiap subpersoalan dengan pemrograman linier relaksasi ataupun mengabaikan batas *integer*. Dalam permasalahan maksimisasi, nilai guna tujuan maksimal relaksasi merupakan batasan atas dari nilai *integer* maksimal. Buat permasalahan minimisasi, nilai guna tujuan maksimal relaksasi merupakan batasan dasar dari nilai *integer* maksimal.

Metode *branch and bound* dapat diselesaikan melaui tahaptahap berikut:

- 1. Tahap pertama selesaikan masalah *Integer Linear Programming* (ILP) serta menyangka permasalahan tersebut selaku *Linear Programming* (LP). Selesaikan permasalahan tersebut memakai tata cara simpleks.
- 2. Jika telah memperoleh pemecahan maksimal serta hasil tersebut bernilai *integer* pada LP, hingga hasil tersebut pula ialah pemecahan maksimal dari ILP. Tetapi, bila pemecahan dari variabel keputusan bernilai pecahan, hingga dari salah satu variabel diseleksi serta terbuat percabangan untuk memperoleh sub- masalah ILP.
- 3. Berikutnya kembali ke langkah awal serta selesaikan permasalahan tersebut serta tentukan sub- masalah dengan nilai paling tinggi (*upper bound*).
- 4. Bila pemecahan *upper bound* sub- masalah belum menciptakan nilai *integer*, jalani percabangan setelah itu selesaikan semacam tahap pada poin 3.<sup>32</sup>

Percabangan ataupun pencarian pemecahan pada sesuatu submasalah dihentikan bila:

1. *Infeasible* ataupun tidak memiliki wilayah memadai

1

2. Seluruh variabel keputusan yang wajib bernilai *integer* telah bernilai *integer*

<sup>32</sup> Fatimah Khilaliyah Azzahrha, Rianita Puspa Sari, and Muhamad Dhika Rahma Fauzi, "Optimalisasi Produksi Tahu Menggunakan Metode Branch and Bound Dan Cutting Plane" 6, no. 2 (2021): 178, https://doi.org/https://doi.org/10.30998/string.v6i2.10821.

- 3. Pada permasalahan optimalkan, penghentian pencabangan pada sesuatu sub- masalah dicoba bila batasan atas dari submasalah tersebut tidak lebih besar ataupun sama dengan batasan bawah.
- 4. Pada permasalahan meminimalisasi, dihentikan pencabangan pada sesuatu sub- masalah dicoba bila batasan dasar tidak lebih kecil ataupun sama dengan batasan atas

Keadaan maksimal pada *branch and bound* adalah sebagai berikut:

- 1. Bila tidak terdapat lagi sub- masalah yang butuh dicabangkan kembali hingga pemecahan maksimal telah diperoleh
- 2. Pada permasalahan mengoptimalkan pemecahan maksimal ialah pemecahan sub- masalah yang dikala ini jadi batasan dasar *(lower bound)*
- 3. Pada permasalahan meminimumkan pemecahan maksimal ialah pemecahan sub- masalah yang dikala ini jadi batasan atas *(upper bound)*

# <span id="page-42-0"></span>**E. Metode** *Cutting plane*

Metode *cutting plane* diperkenalkan pada tahun 1950-an oleh Ralph Gomory sebagai tata cara yang dapat digunakan memecahkan pemrograman bilangan bulat dan pemrograman mixed-*integer*. <sup>33</sup> Metode ini adalah metode yang dimanfaatkan dalam menyelesaikan program linier bilangan bulat dengan menambahkan sejumlah kendala yang dinamakan batasan *gomory*. Batas *gomory* difungsikan apabila nilai variabel keputusan bukan bulat (masih pecahan) sehingga diperoleh daerah fisibel baru yang penyelesaiannya merupakan bilangan bulat. Metode *cutting plane* hanya berfokus pada solusi yang masih bernilai pecahan saja.<sup>34</sup>

Kendala ini disebut *cut* mempunyai dua sifat yaitu:<sup>35</sup>

1. Setiap titik yang layak untuk *integer programming* akan memenuhi *cut*.

<sup>33</sup> Lumbantoruan, *Buku Materi Pembelajaran Pemograman Linear*.

<sup>34</sup> Raudhatul Jannah A M and Riry Sriningsih, "Optimasi Hasil Produksi Tahu Dan Tempe Dengan Metode Branch and Bound Dan Metode Cutting Plane," n.d., 42–47.

<sup>35</sup> Winston, *Operations Research Applications and Algorithms*.

2. Solusi optimum saat ini untuk relaksasi *linear programming* tidak akan memenuhi *cut*.

Kendala-kendala ini akan secara efektif menghilangkan beberapa ruang solusi yang tidak mengandung kemungkinan titik bilangan bulat tetapi tidak pernah ada kemungkinan titik bilangan bulat. Dalam program ini solusi *integer* dapat ditemukan dengan menggunakan metode simpleks untuk menyelesaikan pemrograman linear untuk menghasilkan solusi optimum dengan adanya bilangan bulat. Metode simpleks merupakan suatu penyelesaian basis yang fisibel ke penyelesaian dasar fisibel lainnya, dilakukan berulang-ulang (iterative) sehingga tercapai suatu penyelesaian yang optimum. Langkah-langkah penyelesaian menggunakan metode *cutting plane* adalah sebagai berikut:<sup>36</sup>

- 1. Menyelesaikan masalah menggunakan metode simpleks.
- 2. Jikalau solusi yang didapatkan merupakan *integer* maka solusi tersebut adalah solusi *integer* optimal sehingga masalah selesai. Namun, apabila solusi variabel keputusan yang didapatkan bukan *integer* atau masih pecahan maka dilanjutkan menggunakan metode *cutting plane*. Pada bagian yang masih pecahan dipotong untuk memunculkan kendala dalam tabel simpleks.
- 3. Kendala *gomory* ditambahkankan ke dalam tabel simpleks dan diselesaikan menggunakan metode dual simpleks
- 4. Periksa kembali solusi yang telah diperoleh dan kembali ulangi langkah-langkah sampai didapatkan solusi optimum berupa *integer*.

# <span id="page-43-0"></span>**F. Keuntungan**

1

Setiap bisnis pada dasarnya menciptakan suatu korporasi dengan tujuan memberikan keuntungan (profit) yang sebesarbesarnya kepada pemiliknya. Keuntungan untuk perusahaan menggambarkan pertumbuhan perusahaan, selain itu keuntungan juga merupakan ukuran kinerja keuangan perusahaan. Perusahaan yang dikelola dengan baik secara finansial akan berdampak pada bisnis dengan menarik investor baru dan mempertahankan investor

<sup>36</sup> Lumbantoruan, *Buku Materi Pembelajaran Pemograman Linear*.

lama, dengan tujuan meningkatkan investasi modal kerja dalam aset lancar. Keuntungan merupakan salah satu tujuan penting perusahaan dalam meningkatkan kecepatan perkembangan bisnis. Laba dapat didefinisikan sebagai bagian dari pendapatan yang melebihi biaya yang dikeluarkan selama suatu periode akuntansi. Informasi yang berguna bagi pihak internal dan eksternal perusahaan.<sup>37</sup>

Menurut Soemarso, keuntungan adalah selisih lebih pendapatan atas beban sehubungan dengan kegiatan usaha. Jikalau pendapatan lebih kecil daripada beban maka selisihnya disebut dengan kerugian. Perhitungan menghasilkan secara periodik adalah untung atau rugi. Keuntungan atau kerugian ini bukanlah keuntungan atau kerugian yang sebenarnya. Keuntungan dan kerugian yang sebenarnya dapat diketahui jika bisnis telah berhenti beroperasi dan likuidasi.<sup>38</sup>

Menurut Themin, laba adalah peningkatan manfaat ekonomi selama periode akuntansi (misalnya, peningkatan aset atau penurunan kewajiban) yang mengakibatkan peningkatan ekuitas, tidak termasuk transaksi yang melibatkan transaksi dengan pemegang saham. Menurut Soekirno, jika jumlah penjualan dikurangi biaya, nilainya positif maka diperoleh keuntungan (profit).

#### <span id="page-44-0"></span>**G. Produksi**

1

1. Konsep Produksi

Kegiatan produksi adalah untuk meningkatkan kegunaan suatu barang, yang dapat dicapai jika kegunaan suatu barang ditingkatkan, dengan memberikan manfaat

<sup>37</sup> Aprida Kristianti, "Pengaruh Modal Kerja Dan Penjualan Terhadap Laba Bersih Pada Perusahaan Otomotif Yang Tercatat Di Bursa Efek Indonesia Periode 2013-2017" 1, no. 1 (2021): 60, https://doi.org/https://jom.universitassuryadarma.ac.id/index.php/jima/article/ view/26/27.

<sup>38</sup> Dewi Rosa Indah and Purnita Sari, "Penerapan Model Linear Programming Untuk Mengoptimalkan Jumlah Produksi Dalam Memperoleh Keuntungan Maksimal (Studi Kasus Pada Usaha Angga Perabot)," *J M I Jurnal Manajemen Inovasi* 10, no. 2 (2019): 98–115, http://www.jurnal.unsyiah.ac.id/JInoMan.

atau manfaat yang sama sekali baru yang melebihi yang telah dimiliki.

Seorang ekonom Islam yang sangat tertarik dengan teori produksi adalah Imam al-Ghazali. Dia menganggap pengejaran ekonomi sebagai bagian dari kultus individu. Produksi kebutuhan dasar secara khusus dianggap sebagai kewajiban sosial (*fardh al-kifayah*). Bila sekelompok orang telah melakukan produksi barang-barang tersebut dalam jumlah yang cukup untuk kebutuhan masyarakat, maka kewajiban seluruh masyarakat telah terpenuhi. Namun, jika tidak ada yang terlibat dalam kegiatan tersebut atau jika kuantitas yang dihasilkan tidak cukup, maka semua orang akan dimintai pertanggungjawaban.<sup>39</sup>

Al-Ghazali menegaskan bahwa produksi ialah memaksimalkan sumber daya manusia dengan sumber daya alam (bahan mentah) sehingga menjadi barang yang berguna bagi manusia. Pemenuhan kebutuhan manusia secara wajar memiliki dua pengertian, diantara lain:<sup>40</sup>

- a. Produsen hanya memproduksi barang/jasa yang menjadi kebutuhan (*need*), tetapi belum tentu menjadi keinginan (*want*) konsumen.
- b. Kuantitas produksi tidak akan terlalu banyak, tetapi hanya dalam jumlah sedang.

Dalam kegiatan produksinya, produsen mengkonversi berbagai faktor produksi menjadi barang/jasa. Menurut hubungannya dengan tingkat produksi, faktor produksi dibedakan menjadi faktor produksi tetap (input tetap) dan input variabel (input variabel). Faktor produksi tetap adalah faktor produksi yang kuantitasnya digunakan tidak bergantung pada kuantitas yang diproduksi. Ada produksi atau tidak, faktor produksi ini harus ada. Sedangkan besarnya penggunaan variabel faktor produksi tergantung

<sup>39</sup> Ika Yunia Fauzi and Abdul Kadir Riyadi, *Prinsip Dasar Ekonomi Islam Perspektif Maqashid Al-Syari'ah*, Edisi Pert (Jakarta: PRENADAMEDIA GROUP, 2014).

<sup>40</sup> Fauzi and Riyadi.

pada tingkat produksi. Semakin tinggi tingkat produksi, semakin bervariasi faktor produksi yang difungsikan. Mesin dikatakan sebagai factor produksi tetap karena dalam jangka pendek (kurang dari setahun) susah untuk ditambah atau dikurangi. Sementara buruh dikatakan factor produksi variabel karena jumlah kebutuhannya dapat disediakan dalam waktu kurang dari satu tahun atau dalam jangka panjang (*long run)* dan sangat panjang (*very long run*). Perusahaan dapat mengurangi atau menambah buruh sesuai dengan kapasitas produksinya.

2. Biaya Produksi

Harnanto berpendapat, biaya produksi merupakan biaya yang dianggap melekat pada suatu produk, termasuk biaya langsung dan tidak langsung yang dapat diidentikkan dengan kegiatan yang mengubah bahan mentah menjadi produk jadi. Pada perencanaan bisnis perusahaan, biaya produksi biasanya dihitung berdasarkan total produk yang siap dijual. Biaya produksi disebut juga dengan biaya produksi. Secara umum, biaya produksi didefinisikan selaku jumlah biaya yang dikeluarkan untuk menghasilkan suatu produk sampai siap untuk dijual di pasar atau langsung ke konsumen. Biaya produksi meliputi: $41$ 

- a. Bahan baku atau bahan dasar termasuk bahan setengah jadi
- b. Bahan baku pembantu atau bahan penolong
- c. Upah tenaga kerja untuk semua karyawan
- d. Modal, sewa
- e. Penyusutan peralatan produksi
- f. Biaya penambahan seperti biaya transportasi, biaya administrasi, pemeliharaan, biaya listrik, biaya keamanan, dan asuransi
- g. Biaya pemasaran seperti biaya iklan

<sup>41</sup> Indah Ainulia et al., "Analysis Of Production Coasts In Determining The Selling Price Of Digital Printing At The Pekan Baru Computer Bolt" 2, no. 1 (2022): 118–26.

h. Pajak

3. Faktor-Faktor Yang Mempengaruhi Produksi

Ghazali menyebutkan bahwa beberapa factor produksi antara lain:

a. Tanah

Penekanan dalam pemanfaatan tanah mati (*ihya' al-mawat*) menggambarkan minat Nabi SAW dalam memanfaatkan sumber daya untuk kesejahteraan umat. Islam berkomitmen untuk menegakkan keadilan pada masalah pertanahan.<sup>42</sup> Islam mengakui terdapatnya kepemilikan tetapi harus dipelihara dan dimanfaatkan sebaik mungkin.

b. Tenaga kerja

1

Pengertian kerja didalam ilmu ekonomi sangat luas. Setiap pekerjaan baik manual maupun mental yang dilakukan karena pertimbangan uang disebut kerja. Marshall berpendapat, setiap pengerahan tenaga mental dan fisik, sebagian atau seluruhnya dihabiskan untuk tujuan yang baik selain tekanan yang timbul langsung dari pekerjaan, disebut kerja. Tenaga kerja pada pengertian ini berisi pekerjaan yang sangat terampil pada wujud apa pun, untuk pekerja tidak terampil. Tenaga kerja dalam pengertian ini mencakup *professional skill* yang amat tinggi dari jenis apapun juga, hingga tenaga kerja yang tak memiliki *skill*. 43

Tenaga kerja adalah modal manusia dari sebuah perusahaan. Dalam semua jenis produksi, tenaga kerja merupakan aset bagi keberhasilan suatu perusahaan. Sebagian ahli ekonomi membagi tenaga kerja menjadi tenaga kerja produktif dan tidak produktif. Disebut produktif jika ia menambah nilai material seperti pekerja di sector pertanian dan manufaktur. Jika tidak

<sup>42</sup> Fauzi and Riyadi, *Prinsip Dasar Ekonomi Islam Perspektif Maqashid Al-Syari'ah*.

<sup>43</sup> Muhammad Sharif Chaundhry, *Sistem Ekonomi Islam Prinsip Dasar*, Edisi Pert (Jakarta: PRENADAMEDIA GROUP, 2012).

menambah nilai material maka disebut tidak produktif.<sup>44</sup>

c. Modal

Modal adalah beberapa kekayaan yang dapat berupa aset atau aset tidak berwujud, yang dapat digunakan supaya dihasilkan kekayaan. Tanpa adanya modal, produsen tidak akan bisa menghasilkan barang/jasa. Dalam Islam, modal suatu usaha haruslah bebas dari riba. Dalam beberapa cara perolehan modal, Islam mengatur suatu sistem yang lebih baik, dengan cara kerja sama *mudharabah* atau *musharakah.*<sup>45</sup> Pada umumnya modal digolongkan menjadi modal tetap (*fixed capital*) dan modal kerja (*working capital*). Modal tetap mencakup barang produksi tahan lama yang digunakan lagi dan hingga tak dapat dipakai lagi. Contohnya bangunan, mesin, peralatan, traktor, dan lain-lain. Sedangkan modal kerja berisi barang produksi sekali pakai seperti bahan mentah yang langsung habis sekali pakai saja.<sup>46</sup>

d. Manajemen Produksi

Produsen tidak akan mendapatkan keuntungan yang baik tanpa manajemen yang baik. Karena tanah, tenaga kerja, modal dan hal-hal lain tidak akan mandiri. Semuanya memerlukan penataan yang baik berupa organisasi atau manajemen yang dapat mendisiplinkan, mengatur, merencanakan dan mengevaluasi segala kegiatan yang akan dan telah dicapai.

e. Teknologi

Di era manufaktur yang semakin maju saat ini, teknologi memegang peranan yang sangat penting dalam bidang ini. Berapa banyak produsen kemudian tidak dapat bertahan karena pesaing lain dan lainnya

<sup>44</sup> Fauzi and Riyadi, *Prinsip Dasar Ekonomi Islam Perspektif Maqashid Al-Syari'ah*.

<sup>45</sup> Fauzi and Riyadi.

<sup>46</sup> Chaundhry, *Sistem Ekonomi Islam Prinsip Dasar*.

mampu menghasilkan barang/jasa jauh lebih baik karena didukung oleh faktor teknologi. Kemudian kita akan melihat persaingan yang tidak seimbang antara produsen yang tidak menggunakan teknologi dan yang menggunakan teknologi dalam produksinya.

f. Bahan Baku

Produsen harus meneliti terlebih dahulu jalur pasokan bahan baku untuk kelancaran produksi (Ernie Trisnawati Sule) agar tidak mengganggu proses produksi. Bahan produksi terkadang merupakan sesuatu yang hanya dimiliki oleh alam atau dapat diproduksi oleh alam tanpa ada penggantinya, dan ada juga bahan lain yang dapat menggantikan bahan yang sudah ada. $47$ 

## <span id="page-49-0"></span>**H. Aplikasi R**

.

# 1. Sejarah R

R merupakan sesuatu aplikasi gratis yang dimanfaatkan untuk analisis informasi serta grafik yang didasarkan pada Bahasa pemrograman S yang dibesarkan oleh Rick Becker, John Chambers, serta Allan Wilks dari At & T Bell Laboratories (1976). R ialah Bahasa tingkatan besar (*high level language*). R ditulis oleh Ross Ihaka serta Robert Gentleman di Universitas Auckland, Selandia Baru. Banyak kelompok orang sudah berkontribusi pada R dengan mengirimkan kode serta memberi tahu bug. Semenjak pertengahan tahun 1997, sudah terdapat tim inti R ("R Development Core Team") yang bisa memodifikasi arsip kode sumber R.<sup>48</sup>

R adalah *software* populer yang canggih (pembuatnya adalah mantan pembuat SPSS dan SAS yang didukung oleh komunitas) dan gratis sehingga terhindar dari *software* 

<sup>47</sup> Muhammad Turmudi, "Produksi Dalam Perspektif Ekonomi Islam," *Islamadina* 18, no. 1 (2017): 37–56.

<sup>48</sup> Gio and Irawan, *Belajar Statistika Dengan R*.

bajakan.<sup>49</sup> "R" sesungguhnya bukan Bahasa pemrograman yang baru. Paling tidak R sudah dibesarkan secara intensif semenjak 10 tahun yang kemudian, selaku pengembangan bahasa pemrograman "S" di Bell Laboratories. Tepatnya R merupakan Bahasa pemrograman yang sudah didesain ulang buat mempermudah analisis statistika. Bagi web R project, R merupakan Bahasa serta area buat komputasi statistik serta grafis. R merupakan proyek berjenis *open source* GNU.

Meski awal mulanya dibesarkan buat analisis statistic, tetapi dikala ini tumbuh aplikasinya sampai bisa melaksanakan manipulasi informasi spasial dan menampilkannya secara dinamis dalam web website. Ditambah lagi dengan masa informasi analysis ataupun akrab diucap big informasi, hingga pertumbuhan R jadi tidak terbendung lagi.

Perintah bawah dalam Bahasa R sudah sediakan bermacam *tool* buat pemodelan statistic linear serta nonlinear, analisis *time- series*, klasifikasi, analisis klaster, serta analisis grafis. Keahlian ini terus tumbuh dengan terdapatnya ribuan paket bonus yang diunggah ke server CRAN masing- masing tahunnya. Untuk memperoleh aplikasi R dapat diunduh di CRAN*-archive (The Comprehensive R Archive Network*) pada *[http://CRAN.r](http://cran.r-project.org/)[project.org](http://cran.r-project.org/)* secara bebas.<sup>50</sup>

2. Karakter R

1

R mempunyai karakter-karakter diantaranya:<sup>51</sup>

a. R gratis, *Open Source,* dan *Cross Platform*. Sebab free serta open source, hingga kita bisa meningkatkan R cocok kebutuhan misalnya dengan membuat add on package. Sebab bertabiat

<sup>49</sup> Sugiarto and Hongyanto Setio, *Statistika Deskriptif & Konsep Peluang Aplikasi R-Stat* (Yogyakarta: Penerbit Andi, 2020).

<sup>50</sup> Jaka Nugraha, *Pengantar Analisis Data Kategorik Matode Dan Aplikasi Menggunakan Program R* (Yogyakarta: Penerbit Deepublish, 2014). <sup>51</sup> Gio and Irawan, *Belajar Statistika Dengan R*.

cross platform, hingga para pengguna yang memakai sistem pembedahan (OS) Linux, Mac serta Windows bisa silih berkolaborasi. Kenaikan tipe R hendak senantiasa dicoba bertepatan. Akibatnya memakai OS apapun, kita hendak mempunyai tipe R yang setara.

- b. R mendukung prinsip *reproducibility*. R menunjang prinsip *reproducibility*. R merupakan aplikasi berbasis *command line*, maksudnya tiap perintah wajib diketik selaku baris pemerintah, yang bisa diulang oleh orang lain cuma dengan meng- copy- paste kode perintahnya. Prinsip ini diucap selaku *reproducibility*. Apabila kamu melaksanakan perihal ini dengan SPSS, Statistica, ataupun Minitab, yang berbasis *point and click dan drag and drop*, hingga kamu wajib menangkap (*screen capture*) buat menggambarkan urutan langkah analisis yang kamu jalani.
	- R menghasilkan visualisasi yang berkualitas tinggi. R menciptakan visualisasi yang bermutu besar. R mempunyai keahlian plot yang besar. Plot sangat dibutuhkan buat menvisualisasikan hasil analisis kamu. Wujudnya telah bukan lagi cuma *scatter plot* serta histogram, namun R telah bisa membuat peta *chloropleth* dalam *format spasial*.
- 3. Keunggulan R

R mempunyai keunggulan-keunggulan dalam mempermudahkan penggunanya, penggunakan R mempunyai sebab menurut Ihaka & Gentleman (1996), diantaranya:<sup>52</sup>

a. Multifungsi

<sup>52</sup> Ilyas Masudin, Muhammad Faisal Ibrahim, and Gilang Yandeza, *Linear Programming Dengan R (Aplikasi Untuk Teknik Industri)*, Cetakan Pe (Malang: Universitas Muhammadiyah Malang, 2018).

R adalah bahasa pemrograman dengan banyak paket, oleh sebab itu penggunanya tidak terbatas dalam paket standar. Bahasa R berorientasi objek dan memiliki *library*. Perpustakaan ini dikembangkan oleh kolaborator bahasa R.

b. Sangat Interaktif

Masa kini membutuhkan aktivitas yang interaktif. Misalnya, ketika pengguna akan menjalankan analisis data dinamis. Semestinya software yang difungsikan hendaknya bisa terhubung dengan database. R dapat terhubung ke server database, Olap, spreadsheet, dll. Melalui cara ini dimungkinkan untuk melakukan analisis dengan R secara real time.

c. Berbasiskan S

Dikarenakan R kompatibel dengan SPlus, hampir semua kode program yang dihasilkan oleh R memungkinkannya berjalan di SPlus. Namun, beberapa kode tidak kompatibel. Secara umum, fungsi yang tidak kompatibel ini adalah fungsi tambahan, khususnya diciptakan oleh kontributor projek R.

d. Popularitas

Meskipun berdasarkan para peneliti pada bidang statistika, SAS merupakan software statistik yang lebih populer, tetapi R maupun S masih menjadi bahasa yang lebih popularitas dipakai oleh para peneliti pada bidang statistika. Kebenaran fakta ini sudah dikonfirmasi oleh beberapa penelitian yang menjalankan bahasa R ataupun S. Bukan hanya itu, industri keuangan semakin populer karena R mampu difungsikan dalam industri keuangan.

4. Kendala R

Meskipun R mudah digunakan, bukan berarti bahasa pemrograman dan sistem analisis statistik yang sempurna. Pengguna juga merasakan tentang R. Meskipun bahasa R dikenal sederhana dan generik, berdasarkan pengguna, bahasa R juga sulit untuk dipelajari. Kesulitan mempelajari bahasa R biasa terjadi jika pengguna tidak mempunyai bahasa pemrograman dasar. Oleh karena itu, perlu memahami basic pemrograman sebelum Anda mampu memfungsikan R yang lebih mudah. Dukungan komersial tidak tersedia, tetapi ini mampu dipecahkan dengan milis internasional. R mempunyai GUI terbatas, pada persoalan ini SPlus lebih unggul (Ihaka & Gentleman 1996). Selain itu, R tidak terlalu ramah pengguna, menggunakan suatu fungsi dapat membuat frustasi, rentan terhadap kesalahan (kesalahan umum), dan persiapan data dapat menjadi sulit.

5. Cara Kerja R

Sebab bahasa pemrograman R berorientasi objek, semua variabel, data, fungsi, hasil, dan semua proses yang dieksekusi hendak disimpan sebagai objek bernama pada penyimpanan operasi bahasa pemrograman R. komputer. Operator dan fungsi yang ditunjuk hendak memproses objek. Misal operator yang dimanfaatkan ialah aritmatika, logika, dan perbandingan. Instruksi yang dieksekusi oleh R hendak menjalankan beberapa pemrosesan dalam objek di memori kerja komputer tanpa menggunakan file sementara. Menulis dan membaca file cuma dimanfaatkan dalam input dan output data dan hasil (grafik). Hasil yang dijalankan pengguna dengan perintah tertentu hendak langsung ditampilkan, kemudian disimpan selaku objek. Hasilnya sudah menjadi objek yang mampu difungsikan dan dianalisis selaku data umum dalam perintah lain. File data juga mampu kita baca langsung menggunakan server (bila data tersedia pada internet) atau di disk lokal.

Direktori bernama R\_HOME/library (R\_HOME, yang merupakan direktori tempat R diinstal) diatur dalam disk lokal untuk menyimpan fungsi yang telah tersedia bagi pengguna. Paket fungsi yang sudah ada atau hendak ditambahkan hendak disimpan di folder ini. Paket dengan nama dasar adalah paket dasar R. Paket ini berupa fungsi basic yang difungsikan pada bahasa R. Misal fungsi basic ini diantaranya fungsi membaca, manipulasi data, grafik,

dan statistik. Paket lain hendak berada di folder yang berbeda dengan nama tergantung pada paket tersebut. Misalnya, file paket dasar terletak di R-HOME/library/base/R/base. Dalam penelitian ini menggunakan packages lpSolveAPI untuk mengolah data dengan metode *branch and bound* dan packages Rsymphony untuk mengolah data dengan metode *cutting* 

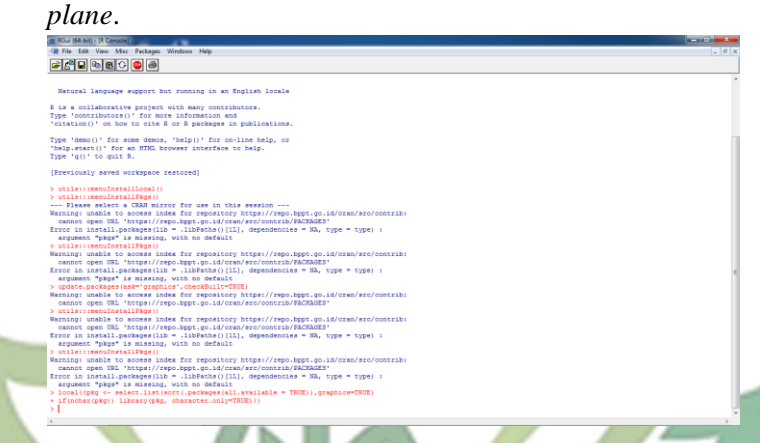

# **Gambar 2. 1 Tampilan Packages di R**

# <span id="page-54-1"></span><span id="page-54-0"></span>**I. QM for Windows**

.

QM/POM for windows merupakan suatu aplikasi yang diciptakan untuk penyelesaikan perhitungan yang dibutuhkan oleh manajemen dalam pengambilan keputusan pada bidang produksi dan pemasaran. Aplikasi ini diciptakan oleh Howard J. Weiss tahun 1996 yang berfungsi mempermudah manajer produksi dalam penyusunan perkiraan dan anggaran produksi bahan baku menjadi produk jadi. Perangkat lunak yang dikembangkan dan menyertai buku-buku teks seputar manajemen operasi yang diterbitkan oleh Prentice-Hall's. Perangkat lunak ini *user friendly* dalam penggunaannya untuk membantu proses perhitungan secara teknis pengambilan keputusan secara kuantitatif.<sup>53</sup>

<sup>53</sup> Budi Harsanto, *Modul Panduan Penggunaan Software QM for Windows* (Bandung: Universitas Padjajaran, 2011).

QM for Windows menyediakan modul-modul dalam area pengambilan keputusan bisnis. Modul yang tersedia pada QM for Windows diantaranya:

- 1. Assigment
- 2. Breakeven/Cost-Volume Analysis
- 3. Decision Analysis
- 4. Forecasting
- 5. Game Theory
- 6. Goal Programming
- 7. *Integer* Programming
- 8. Inventory
- 9. Linear Programming
- 10. Markov Analysis
- 11. Material Requirements Planning
- 12. Mixed *Integer* Programming
- 13. Networks
- 14. Project Management (PERT/CPM)
- 15. Quality Control
- 16. Simulation
- 17 Statistics
- 18. Transportation
- 19. Waiting Lines

Untuk mengoperasikan QM for Windows dibutuhkan syaratsyarat komputer yang berbasiskan sistem operasi windows. Spesifikasi minimal untuk komputer adalah sebagai berikut:

- 1. Pentium I (minimal 100 MHz)
- 2. Tersedia ruang kosong di Hardisk minimal 20 M
- 3. Memori 16 M
- 4. RAM minimum 8 MB
- 5. Sistem operasi menggunakan Windows

# <span id="page-55-0"></span>**J. Digital Printing**

Digital printing adalah metode pencetakan modern yang mengelola pola berisi gambar, ilustrasi, teks dan warna pada komputer dan melakukan proses pencetakan pada permukaan bahan cetakan dengan menggunakan alat pencetak (printer). Perusahaan digital printing terus bertumbuh sesuai dengan kebutuhan pasar. Produk digital printing banyak digemari kalangan pengguna percetakan, karena proses digital printing paling sesuai dengan harapan konsumen. Produk digital printing meliputi format wide/wide berupa spanduk, spanduk, brosur indoor dan outdoor, kartu identitas, pin, brosur dan masih banyak produk komunikasi lainnya.<sup>54</sup>

Konsumen selaku pengguna produk digital printing mempunyai alasan untuk memilih metode digital printing pada memproses pencetakannya. Bagi konsumen, faktor efisiensi produksi digital printing terbukti sesuai dengan pilihan konsumen hingga memotivasi konsumen untuk memilih digital printing selaku teknisi percetakan dalam proses pesanannya.

Faktor efisiensi meliputi tiga faktor evaluasi yaitu kualitas produk, kuantitas produk dan waktu produksi. Kepatuhan tidak sepenuhnya diperlukan untuk memengaruhi pilihan pencetakan digital konsumen selama produksi barang habis pakai yang dipesan. Kemampuan mempengaruhi konsumen berdasarkan hasil penelitian yaitu kualitas produk 65%, kuantitas produk 60% dan waktu produksi sebesar 45%.

# <span id="page-56-0"></span>**K. Kerangka Berpikir**

Kerangka berpikir merupakan model konseptual tentang bagaimana teori berhubungan dengan berbagai faktor yang telah diidentifikasi sebagai masalah penting. Pada penelitian ini terdapat beberapa variabel yaitu variabel bebas (x) dan variabel terikat (y). Variabel terikatnya adalah keuntungan (y). Sedangkan variabel bebasnya meliputi modal  $(x_1)$  dan bahan baku  $(x_2)$ . Modal terdiri dari mesin-mesin yang digunakan seperti mesin butterfly 512, mesin rolland, mesin xerox, dan lain-lain. Tenaga kerja terdapat 15 pekerja. Bahan baku pada penelitian ini flexy 280 gsm, tinta outdoor, stiker vinyl, tinta indoor, kertas kunstruk, tinta, dan lainlain. Sesudah ditemukan variabel selanjutnya memilih kendala yang terdapat pada produksi. Menyelesaikan masalah optimalisasi

<sup>54</sup> Komda Saharja and Raju Gobal, "Pengaruh Waktu Proses Produksi Digital Printing Terhadap Kepuasan Konsumen Pengguna Produk Cetak" 5 (2021): 458–69.

keuntungan dapat menggunakan metode *branch and bound* dan metode *cutting plane*. Mengoptimalisasikan keuntungan menggunakan metode *branch and bound* diawali dengan menggunakan metode simpleks. Setelah optimal apabila solusi dari variabel keputusan bernilai pecahan, maka dari salah satu variabel dipilih dan dibuat percabangan *(bound)* untuk mendapatkan submasalah *(branching).* Selain menggunakan metode *branch and bound*, keuntungan dapat dimaksimalkan menggunakan metode *cutting plane*. Metode *cutting plane* menambahkan sejumlah kendala yang dinamakan batasan *gomory.* Kemudian dapat diketahui bahwa keuntungan lebih maksimal ketika menggunakan metode *branch and bound* atau menggunakan metode *cutting plane*. Pengerjakan metode *branch and bound* dan metode *cutting plane* dapat dibantu dengan software R dan QM for Windows.

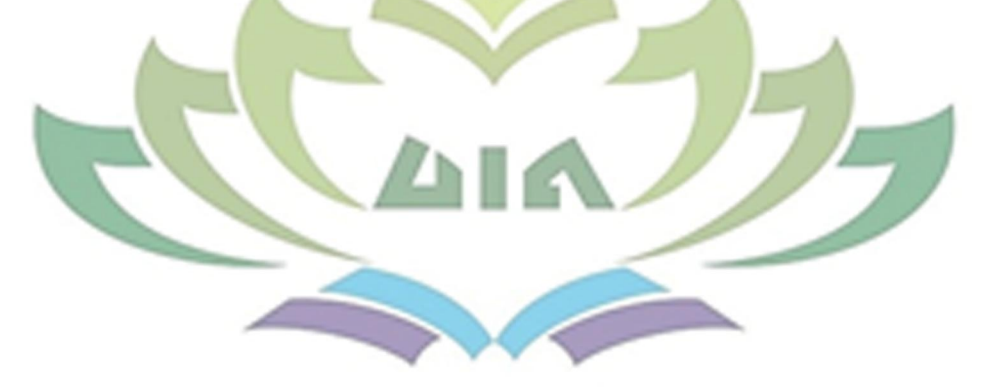

#### **DAFTAR PUSTAKA**

- <span id="page-58-0"></span>A.M, Raudhatul Jannah, Arnellis, and Riry Sriningsih. "Optimasi Hasil Produksi Tahu Dan Tempe Dengan Metode Branch and Bound Dan Metode Cutting Plane" 5 (2018): 42–44.
- Ainulia, Indah, Lisa Anggraini, Nisfu Ramayanti, and Sepriana Ritonga. "Analysis Of Production Coasts In Determining The Selling Price Of Digital Printing At The Pekan Baru Computer Bolt" 2, no. 1 (2022): 118–26.
- Aminudin. *Prinsip-Prinsip Riset Operasi*. Jakarta: Penerbit Erlangga, 2005.
- Aningke, Tri, Dedy Hartama, Sundari Retno Andani, and Jaya Tata. "Linear Programming Metode Simpleks Dalam Optimasi Keuntungan Produksi Makanan Ringan" 2 (2020): 365–75.
- Ariyanto, Aris. *Entrepreneurial Mindset Dan Skills*. Edited by Hadion Wijoyo and Aris Ariyanto. Cetakan Pe. Sumatra Barat: Penerbit Insan Candekia Mandiri, 2021.
- Azzahrha, Fatimah Khilaliyah, Rianita Puspa Sari, and Muhamad Dhika Rahma Fauzi. "Optimalisasi Produksi Tahu Menggunakan Metode Branch and Bound Dan Cutting Plane" 6, no. 2 (2021): 178. https://doi.org/https://doi.org/10.30998/string.v6i2.10821.
- Chaundhry, Muhammad Sharif. *Sistem Ekonomi Islam Prinsip Dasar*. Edisi Pert. Jakarta: PRENADAMEDIA GROUP, 2012.
- Fauzi, Ika Yunia, and Abdul Kadir Riyadi. *Prinsip Dasar Ekonomi Islam Perspektif Maqashid Al-Syari'ah*. Edisi Pert. Jakarta: PRENADAMEDIA GROUP, 2014.
- Gio, Prana Ugiana, and Dasapta Erwin Irawan. *Belajar Statistika Dengan R*. Medan: USU Press, 2016.
- Haming, Murdifin, Ramlawati, Suriyanti, and Imaduddin. *Operation Research*. Cetakan Pe. Jakarta: Bumi Aksara, 2017.
- Harsanto, Budi. *Modul Panduan Penggunaan Software QM for Windows*. Bandung: Universitas Padjajaran, 2011.
- Haslan, Ruchimat, Nanang Supriadi, and Sri Purwanti Nasution. "Optimalisasi Produksi Kopi Bubuk Asli Lampung Dengan Metode Simpleks" 17, no. 2 (2018): 25–34.
- Indah, Dewi Rosa, and Purnita Sari. "Penerapan Model Linear Programming Untuk Mengoptimalkan Jumlah Produksi Dalam Memperoleh Keuntungan Maksimal (Studi Kasus Pada Usaha Angga Perabot)." *J M I Jurnal Manajemen Inovasi* 10, no. 2 (2019): 98–115. http://www.jurnal.unsyiah.ac.id/JInoMan.
- Kristianti, Aprida. "Pengaruh Modal Kerja Dan Penjualan Terhadap Laba Bersih Pada Perusahaan Otomotif Yang Tercatat Di Bursa Efek Indonesia Periode 2013-2017" 1, no. 1 (2021): 60. https://doi.org/https://jom.universitassuryadarma.ac.id/index.php /jima/article/view/26/27.
- Lumbantoruan, Jitu Halomoan. *Buku Materi Pembelajaran Pemograman Linear*. Jakarta: Universitas Kristen Indonesia, 2020.
- M, Raudhatul Jannah A, and Riry Sriningsih. "Optimasi Hasil Produksi Tahu Dan Tempe Dengan Metode Branch and Bound Dan Metode Cutting Plane," n.d., 42–47.
- Mamonto, Novan, Ismail Sumampouw, and Gustaf Undap. "Implementasi Pembangunan Infrastruktur Desa Dalam Penggunaan Dana Desa Tahun 2017 (Studi) Desa Ongkaw Ii Kecamatan Sinonsayang Kabupaten Minahasa Selatan." *Jurnal Eksekutif* 1, no. 1 (2018): 1–11.
- Marina, Anna, Sentot Imam Wahjono, Ma'ruf Sya'ban, and Agusdiwana Suarni. *Sistem Informasi Akuntansi: Dengan Pengenalan Sistem Informasi Akuntansi Syariah*. Cetakan Pe. Depok: PT RajaGrafindo Persada, 2019.
- Masudin, Ilyas, Muhammad Faisal Ibrahim, and Gilang Yandeza. *Linear Programming Dengan R (Aplikasi Untuk Teknik Industri)*. Cetakan Pe. Malang: Universitas Muhammadiyah Malang, 2018.
- Nico, Iryanto, and Gim Tarigan. "Aplikasi Metode Cutting Plane Produksi Tahunan." *Saintia Matematika* 2, no. 2 (2014): 127–36. https://doi.org/https://www.neliti.com/id/publications/221472/.
- Nugraha, Jaka. *Pengantar Analisis Data Kategorik Matode Dan Aplikasi Menggunakan Program R*. Yogyakarta: Penerbit Deepublish, 2014.
- Putra, Teguh Nopriadi. "Analisis Break Even Point (BEP) Pada Industri Percetakan (Digital Printing) Di Kecamatan Tembilahan Kabupaten Indragiri Hilir" 4 (2017): 147–61.
- Rafflesia, Ulfasari, and fanani haryo Widodo. *Pemrograman Linier*. Edited by Mudin Simanihuruk. 1st ed. Bengkulu: Badan Penerbit Fakultas Pertanian UNIB, 2014.
- Rinaldi, Achi, Novalia, and Muhamad Syazali. *Statistika Inferensial Untuk Ilmu Sosial Dan Pendidikan*. Cetakan Pe. Bogor: Penerbit IPB Press, 2020.
- Safitri, Elfira, Sri Basriati, and Wazna Ulya. "Penerapan Metode Cutting Plane Untuk Optimasi Biaya Pemupukan Pada Tanaman Cabai ( Studi Kasus : Kelompok Wanita Tani Sentosa Santul )" 6, no. 1 (2020): 79–89.
- Saharja, Komda, and Raju Gobal. "Pengaruh Waktu Proses Produksi Digital Printing Terhadap Kepuasan Konsumen Pengguna Produk Cetak" 5 (2021): 458–69.
- Saputra, Bayu Teza. "Penerapan Metode Branch And Bound Untuk Memaksimalkan Keuntungan Layanan Jasa Be Clean Laundry Sei Rampah" 3, no. 2017 (2020): 54–67. http://repositorio.unan.edu.ni/2986/1/5624.pdf.
- Siswanto. *Operations Research*. 1st ed. Jakarta: Penerbit Erlangga, 2007.
- SP, Iswardono. *Teori Ekonomi Mikro*. Edisi 1. Jakarta: Penerbit Gunadarma, 1994.
- Statistik, Badan Pusat, and Provinsi Lampung. *Manufaktur Provinsi Lampung*, 2021.
- Sugiarto, and Hongyanto Setio. *Statistika Deskriptif & Konsep Peluang Aplikasi R-Stat*. Yogyakarta: Penerbit Andi, 2020.

Supatimah, Sri Siti, Farida, and Siska Andriani. "Optimasi Keuntungan

Dengan Metode Branch and Bound" 10 (2019): 23. https://doi.org/https://doi.org/10.26877/aks.v10i1.3145.

- Susanti, Viqi. "Optimalisasi Produksi Tahu Menggunakan Program Linear Metode Simpleks." *Jurnal Ilmiah Matematika* 9, no. 2 (2021): 399–406.
- Turmudi, Muhammad. "Produksi Dalam Perspektif Ekonomi Islam." *Islamadina* 18, no. 1 (2017): 37–56.
- Weber, Jean E. *Analisis Matematik Penerapan Bisnis Dan Ekonomi*. Edisi Keem. Jakarta: Penerbit Erlangga, 1994.
- Winston, Wayne L. *Operations Research Applications and Algorithms*. Fourth Edi. USA: Thomson Brooks/Cole, 2004.
- Zulyadaini. *Seri Pembelajaran Program Linier*. Cetakan 1. Yogyakarta: Tangga Ilmu, 2017.

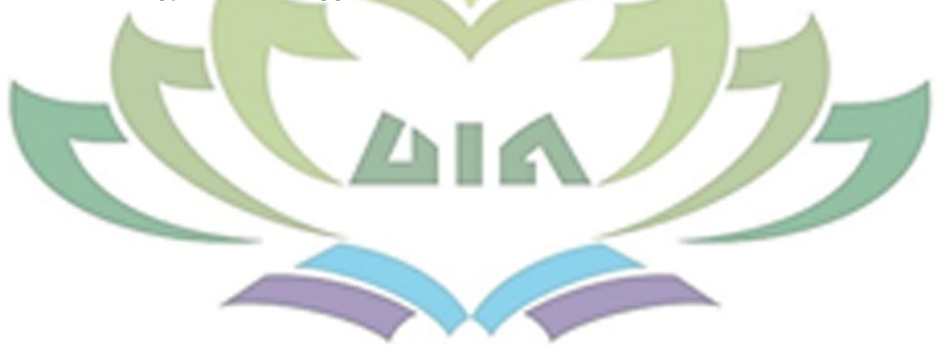